# Package 'DAPAR'

April 11, 2018

<span id="page-0-0"></span>Type Package

Title Tools for the Differential Analysis of Proteins Abundance with R

Version 1.10.4

Date 2018-03StringBasedFiltering-26

Author Samuel Wieczorek [cre,aut], Florence Combes [aut], Thomas Burger [aut], Cosmin Lazar [ctb], Alexia Dorffer [ctb]

Maintainer Samuel Wieczorek <samuel.wieczorek@cea.fr>

Description This package contains a collection of functions for the visualisation and the statistical analysis of proteomic data.

License Artistic-2.0

VignetteBuilder knitr

**Depends**  $R (= 3.4.2)$ 

Suggests BiocGenerics, Biobase, testthat, BiocStyle, Prostar

Imports MSnbase, RColorBrewer,stats,preprocessCore,Cairo,png, lattice,reshape2,gplots,pcaMethods,ggplot2, limma,knitr,tmvtnorm,norm,impute, imputeLCMD, doParallel, parallel, foreach,grDevices, graphics, openxlsx, utils, cp4p  $(>= 0.3.5)$ , scales, Matrix, vioplot, imp4p  $(>= 0.5)$ , highcharter ( $> = 0.5.0$ ), DAPARdata ( $> = 1.7.1$ ), siggenes, graph, lme4, readxl, clusterProfiler, dplyr, tidyr,AnnotationDbi

biocViews Proteomics, Normalization, Preprocessing, MassSpectrometry, QualityControl, GO, DataImport

#### NeedsCompilation no

RoxygenNote 6.0.1

# R topics documented:

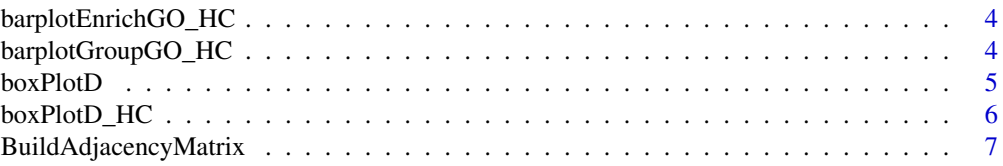

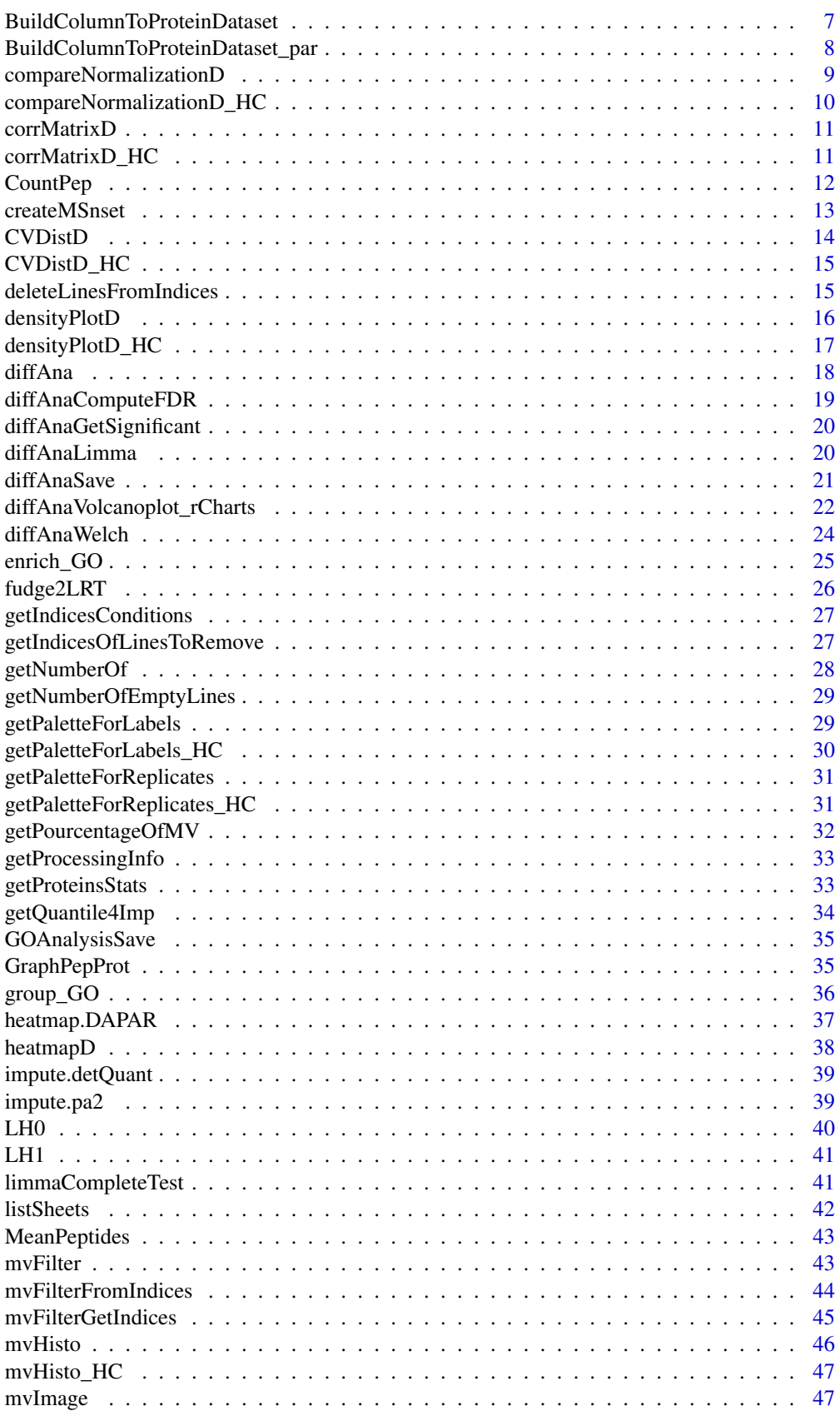

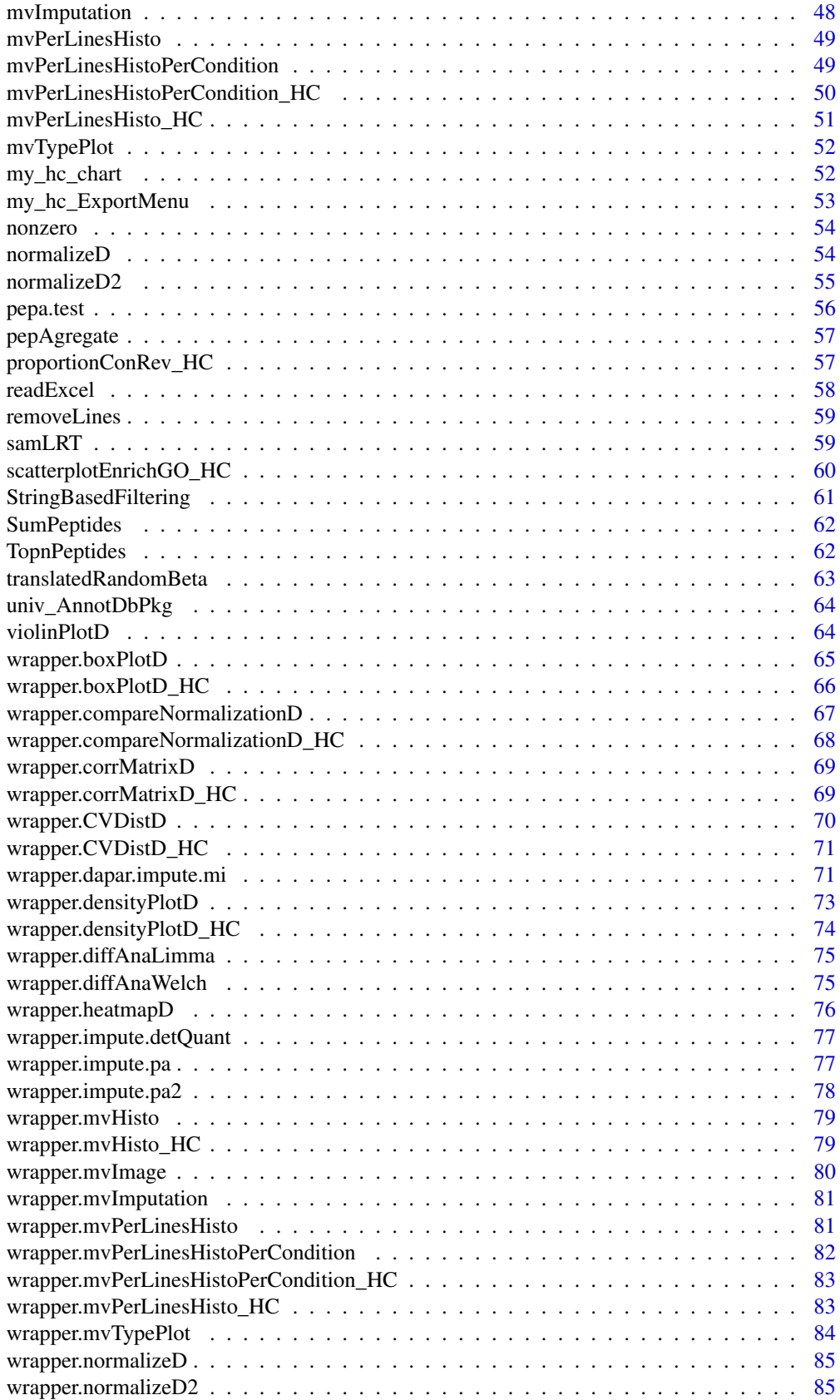

<span id="page-3-0"></span>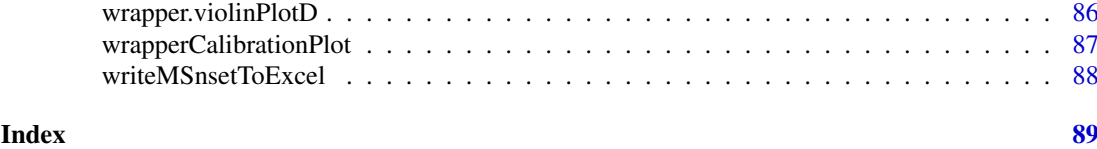

barplotEnrichGO\_HC *A barplot that shows the result of a GO enrichment, using the package* highcharter

# Description

A barplot of GO enrichment analysis

# Usage

```
barplotEnrichGO_HC(ego, maxRes = 5, title = NULL)
```
#### Arguments

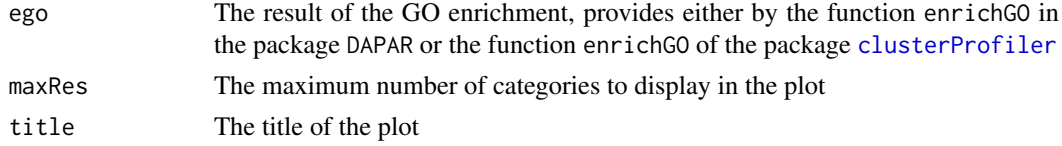

# Value

A barplot

#### Author(s)

Samuel Wieczorek

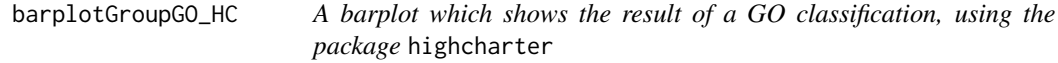

# Description

A barplot of GO classification analysis

# Usage

```
barplotGroupGO_HC(ggo, maxRes = 5, title = "")
```
# Arguments

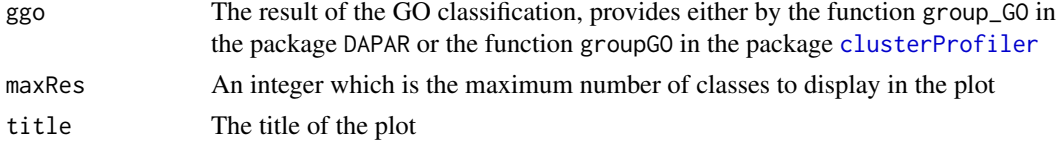

#### <span id="page-4-0"></span>boxPlotD 5

#### Value

A barplot

# Author(s)

Samuel Wieczorek

# <span id="page-4-1"></span>boxPlotD *Builds a boxplot from a dataframe*

### Description

Boxplot for quantitative proteomics data

# Usage

```
boxPlotD(qData, dataForXAxis = NULL, labels = NULL,
 group2Color = "Condition")
```
# Arguments

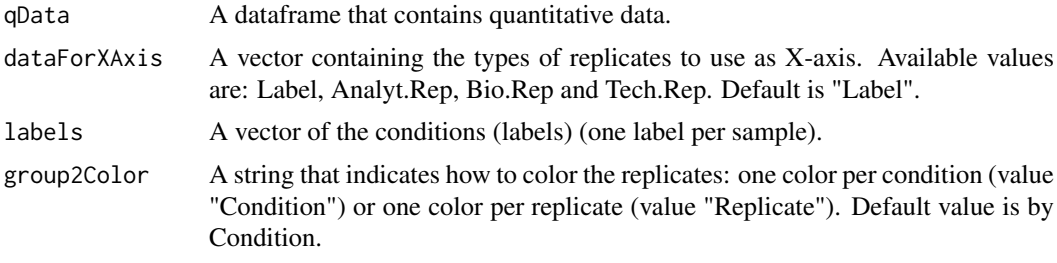

#### Value

A boxplot

# Author(s)

Florence Combes, Samuel Wieczorek

#### See Also

# [densityPlotD](#page-15-1)

```
require(DAPARdata)
data(Exp1_R25_pept)
qData <- Biobase::exprs(Exp1_R25_pept)
types <- c("Label","Analyt.Rep")
dataForXAxis <- Biobase::pData(Exp1_R25_pept)[,types]
labels <- Biobase::pData(Exp1_R25_pept)[,"Label"]
boxPlotD(qData, dataForXAxis, labels)
```
<span id="page-5-0"></span>

#### Description

Boxplot for quantitative proteomics data using the library highcharter

# Usage

```
boxPlotD_HC(qData, dataForXAxis = "Label", labels = NULL,
 group2Color = "Condition")
```
#### Arguments

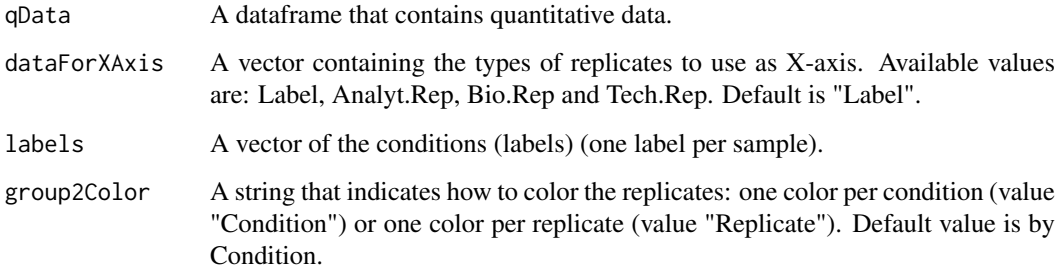

#### Value

A boxplot

#### Author(s)

Samuel Wieczorek

#### See Also

[densityPlotD\\_HC](#page-16-1)

```
require(DAPARdata)
data(Exp1_R25_pept)
qData <- Biobase::exprs(Exp1_R25_pept)
types <- c("Label","Analyt.Rep")
dataForXAxis <- Biobase::pData(Exp1_R25_pept)[,types]
labels <- Biobase::pData(Exp1_R25_pept)[,"Label"]
boxPlotD_HC(qData, dataForXAxis, labels)
```
<span id="page-6-0"></span>BuildAdjacencyMatrix *Function matrix of appartenance group*

#### Description

Method to create a binary matrix with proteins in columns and peptides in lines on a MSnSet object (peptides)

#### Usage

```
BuildAdjacencyMatrix(obj.pep, protID, unique = TRUE)
```
#### Arguments

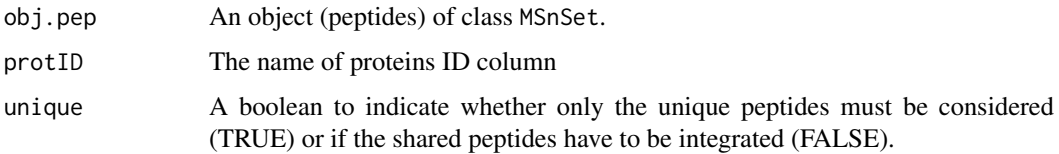

#### Value

A binary matrix

#### Author(s)

Florence Combes, Samuel Wieczorek, Alexia Dorffer

### Examples

```
require(DAPARdata)
data(Exp1_R25_pept)
BuildAdjacencyMatrix(Exp1_R25_pept[1:1000], "Protein.group.IDs", TRUE)
```
#### BuildColumnToProteinDataset

*creates a column for the protein dataset after agregation by using the previous peptide dataset.*

#### Description

This function creates a column for the protein dataset after agregation by using the previous peptide dataset.

# Usage

BuildColumnToProteinDataset(peptideData, matAdj, columnName, proteinNames)

# Arguments

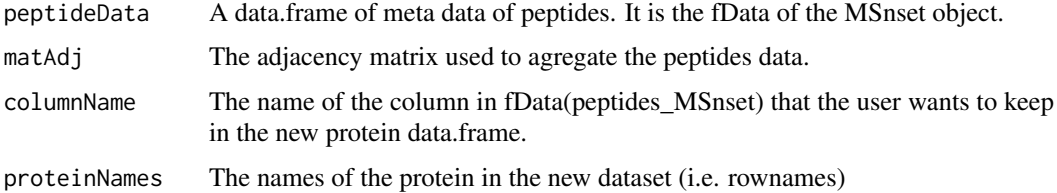

#### Value

A vector

# Author(s)

Samuel Wieczorek

# Examples

```
require(DAPARdata)
data(Exp1_R25_pept)
protID <- "Protein.group.IDs"
M <- BuildAdjacencyMatrix(Exp1_R25_pept[1:1000], protID, FALSE)
data <- Biobase::fData(Exp1_R25_pept[1:1000])
protData <- pepAgregate(Exp1_R25_pept[1:1000], 'Protein_group_IDs', 'sum overall', M)
name <- "Protein.group.IDs"
proteinNames <- rownames(Biobase::fData(protData))
BuildColumnToProteinDataset(data, M, name,proteinNames )
```
BuildColumnToProteinDataset\_par

*creates a column for the protein dataset after agregation by using the previous peptide dataset.*

#### Description

This function creates a column for the protein dataset after agregation by using the previous peptide dataset. It is a parallel version of the function BuildColumnToProteinDataset

#### Usage

BuildColumnToProteinDataset\_par(peptideData, matAdj, columnName, proteinNames)

#### Arguments

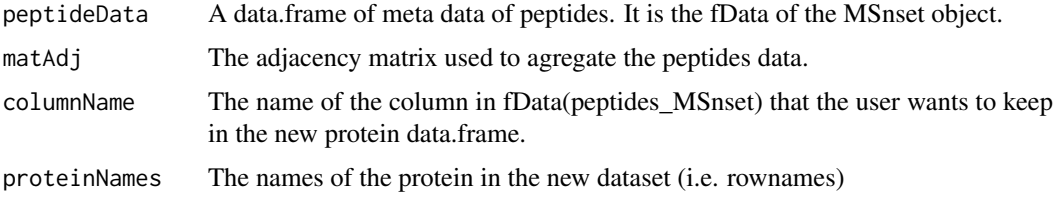

<span id="page-7-0"></span>

#### <span id="page-8-0"></span>compareNormalizationD 9

#### Value

A vector

# Author(s)

Samuel Wieczorek

#### Examples

```
require(DAPARdata)
data(Exp1_R25_pept)
protID <- "Protein.group.IDs"
M <- BuildAdjacencyMatrix(Exp1_R25_pept[1:1000], protID, FALSE)
data <- Biobase::fData(Exp1_R25_pept[1:1000])
protData <- pepAgregate(Exp1_R25_pept[1:1000], ProtID, 'sum overall', M)
name <- "Protein.group.IDs"
proteinNames <- rownames(Biobase::fData(protData))
BuildColumnToProteinDataset_par(data, M, name,proteinNames )
```
compareNormalizationD *Builds a plot from a dataframe*

#### Description

Plot to compare the quantitative proteomics data before and after normalization

#### Usage

```
compareNormalizationD(qDataBefore, qDataAfter, labelsForLegend = NULL,
  indData2Show = NULL, group2Color = "Condition")
```
# Arguments

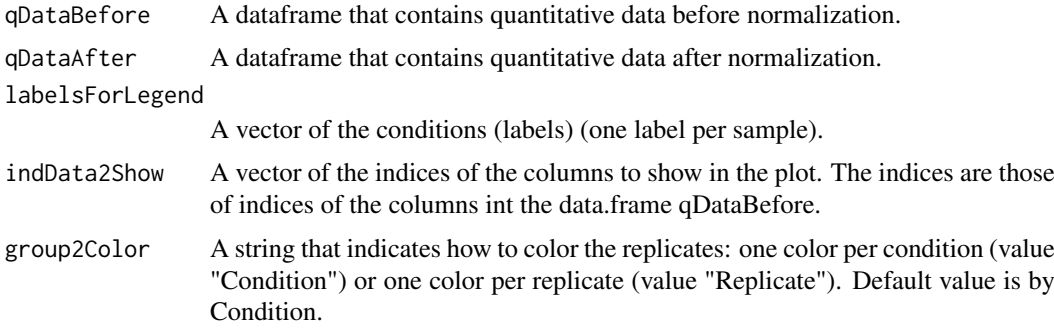

# Value

A plot

# Author(s)

Samuel Wieczorek

# Examples

```
require(DAPARdata)
data(Exp1_R25_pept)
qDataBefore <- Biobase::exprs(Exp1_R25_pept)
labels <- Biobase::pData(Exp1_R25_pept)[,"Label"]
qDataAfter <- normalizeD(qDataBefore,labels,"Median Centering",
"within conditions")
compareNormalizationD(qDataBefore, qDataAfter, labels)
```
compareNormalizationD\_HC

*Builds a plot from a dataframe. Same as compareNormalizationD but uses the library* highcharter

#### Description

Plot to compare the quantitative proteomics data before and after normalization using the library highcharter

#### Usage

```
compareNormalizationD_HC(qDataBefore, qDataAfter, labelsForLegend = NULL,
  indData2Show = NULL, group2Color = "Condition")
```
#### Arguments

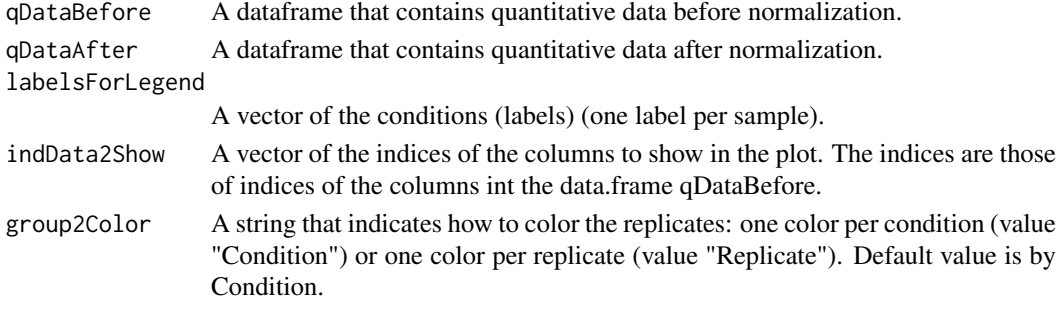

# Value

A plot

#### Author(s)

Samuel Wieczorek

```
require(DAPARdata)
data(Exp1_R25_pept)
qDataBefore <- Biobase::exprs(Exp1_R25_pept)
labels <- Biobase::pData(Exp1_R25_pept)[,"Label"]
qDataAfter <- normalizeD(qDataBefore,labels,"Median Centering",
"within conditions")
compareNormalizationD_HC(qDataBefore, qDataAfter, labels)
```
<span id="page-9-0"></span>

<span id="page-10-1"></span><span id="page-10-0"></span>corrMatrixD *Displays a correlation matrix of the quantitative data of the* exprs() *table.*

#### Description

Correlation matrix based on a MSnSet object

#### Usage

```
corrMatrixD(qData, samplesData, gradientRate = 5)
```
# Arguments

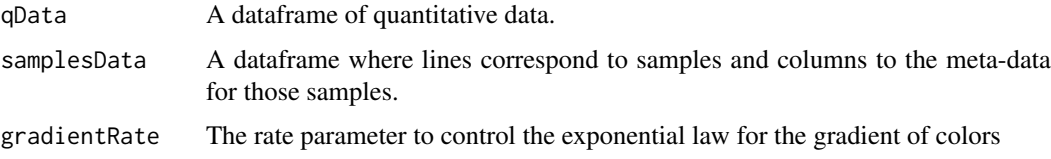

# Value

A colored correlation matrix

#### Author(s)

Florence Combes, Samuel Wieczorek

#### Examples

```
require(DAPARdata)
data(Exp1_R25_pept)
qData <- Biobase::exprs(Exp1_R25_pept)
samplesData <- Biobase::pData(Exp1_R25_pept)
corrMatrixD(qData, samplesData)
```
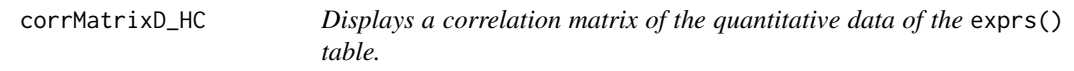

# Description

Correlation matrix based on a MSnSet object. Same as the function [corrMatrixD](#page-10-1) but uses the package highcharter

# Usage

```
corrMatrixD_HC(object, samplesData = NULL, rate = 0.5)
```
# <span id="page-11-0"></span>Arguments

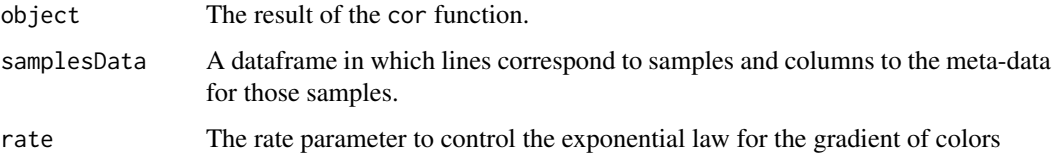

# Value

A colored correlation matrix

#### Author(s)

Samuel Wieczorek

#### Examples

```
require(DAPARdata)
data(Exp1_R25_pept)
qData <- Biobase::exprs(Exp1_R25_pept)
samplesData <- Biobase::pData(Exp1_R25_pept)
res <- cor(qData,use = 'pairwise.complete.obs')
corrMatrixD_HC(res, samplesData)
```
CountPep *Compute the number of peptides used to aggregate proteins*

#### Description

This function computes the number of peptides used to aggregate proteins.

#### Usage

CountPep(M)

#### Arguments

M A "valued" adjacency matrix in which lines and columns correspond respectively to peptides and proteins.

# Value

A vector of boolean which is the adjacency matrix but with NA values if they exist in the intensity matrix.

# Author(s)

Alexia Dorffer

#### <span id="page-12-0"></span>createMSnset 13

#### Examples

```
library(DAPARdata)
data(Exp1_R25_pept)
protID <- "Protein.group.IDs"
M <- BuildAdjacencyMatrix(Exp1_R25_pept[1:1000], protID, FALSE)
CountPep(M)
```
createMSnset *Creates an object of class* MSnSet *from text file*

#### Description

Builds an object of class MSnSet from a single tabulated-like file for quantitative and meta-data and a dataframe for the samples description. It differs from the original MSnSet builder which requires three separated files tabulated-like quantitative proteomic data into a MSnSet object, including metadata.

#### Usage

```
createMSnset(file, metadata = NULL, indExpData, indFData, indiceID = NULL,
  logData = FALSE, replaceZeros = FALSE, pep_prot_data = NULL)
```
#### Arguments

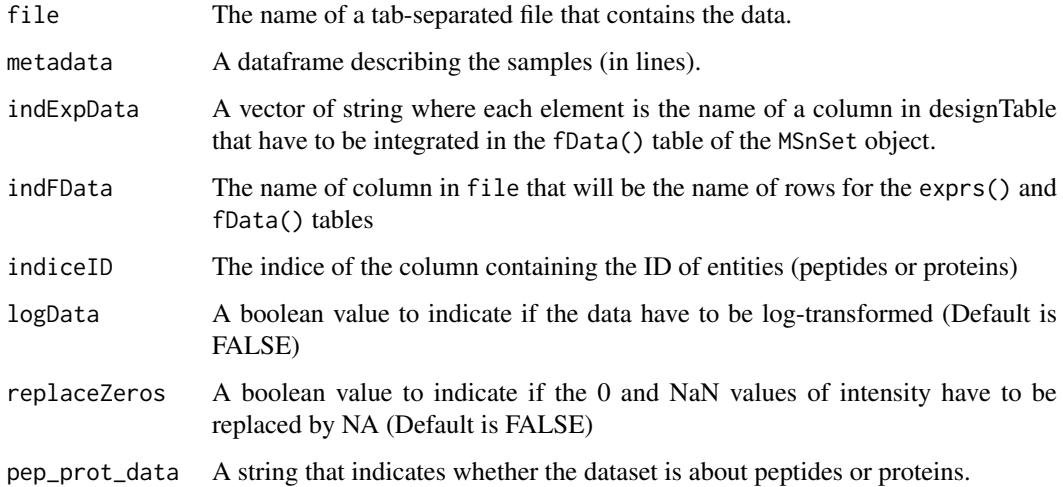

# Value

An instance of class MSnSet.

#### Author(s)

Florence Combes, Samuel Wieczorek

# Examples

```
require(DAPARdata)
require(Matrix)
exprsFile <- system.file("extdata", "Exp1_R25_pept.txt", package="DAPARdata")
metadataFile <- system.file("extdata", "samples_Exp1_R25.txt", package="DAPARdata")
metadata = read.table(metadataFile, header=TRUE, sep="\t", as.is=TRUE)
indExpData \leftarrow c(56:61)indFData <- c(1:55,62:71)
indiceID <- 64
createMSnset(exprsFile, metadata,indExpData, indFData, indiceID, pep_prot_data = "peptide")
```
<span id="page-13-1"></span>

CVDistD *Distribution of CV of entities*

#### Description

Builds a densityplot of the CV of entities in the exprs() table of a object. The CV is calculated for each condition (Label) present in the dataset (see the slot 'Label' in the pData() table)

#### Usage

CVDistD(qData, labels = NULL)

# Arguments

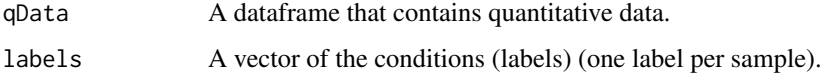

# Value

A density plot

# Author(s)

Florence Combes, Samuel Wieczorek

#### See Also

[densityPlotD](#page-15-1).

```
require(DAPARdata)
data(Exp1_R25_pept)
labels <- Biobase::pData(Exp1_R25_pept)[,"Label"]
CVDistD(Biobase::exprs(Exp1_R25_pept), labels)
```
<span id="page-13-0"></span>

<span id="page-14-0"></span>

#### Description

Builds a densityplot of the CV of entities in the exprs() table of a object. The CV is calculated for each condition (Label) present in the dataset (see the slot 'Label' in the pData() table) Same as the function CVDistD but uses the package highcharter

#### Usage

CVDistD\_HC(qData, labels = NULL)

# Arguments

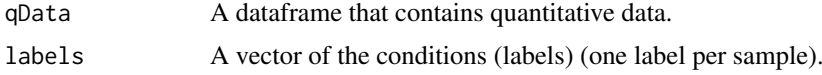

#### Value

A density plot

#### Author(s)

Samuel Wieczorek

#### See Also

[densityPlotD](#page-15-1).

### Examples

```
require(DAPARdata)
data(Exp1_R25_pept)
labels <- Biobase::pData(Exp1_R25_pept)[,"Label"]
CVDistD_HC(Biobase::exprs(Exp1_R25_pept), labels)
```
deleteLinesFromIndices

*Delete the lines in the matrix of intensities and the metadata table given their indice.*

#### Description

Delete the lines of exprs() table identified by their indice.

# Usage

```
deleteLinesFromIndices(obj, deleteThat = NULL, processText = "")
```
# Arguments

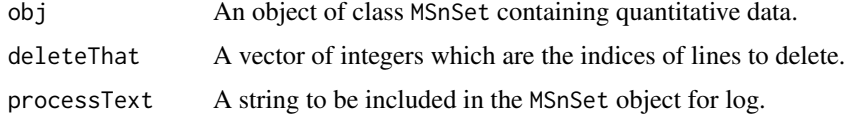

# Value

An instance of class MSnSet that have been filtered.

#### Author(s)

Florence Combes, Samuel Wieczorek

# Examples

```
require(DAPARdata)
data(Exp1_R25_pept)
deleteLinesFromIndices(Exp1_R25_pept, c(1:10))
```
<span id="page-15-1"></span>densityPlotD *Builds a densityplot from a dataframe*

#### Description

Densityplot of quantitative proteomics data over samples.

# Usage

```
densityPlotD(qData, labelsForLegend = NULL, indData2Show = NULL,
 group2Color = "Condition")
```
### Arguments

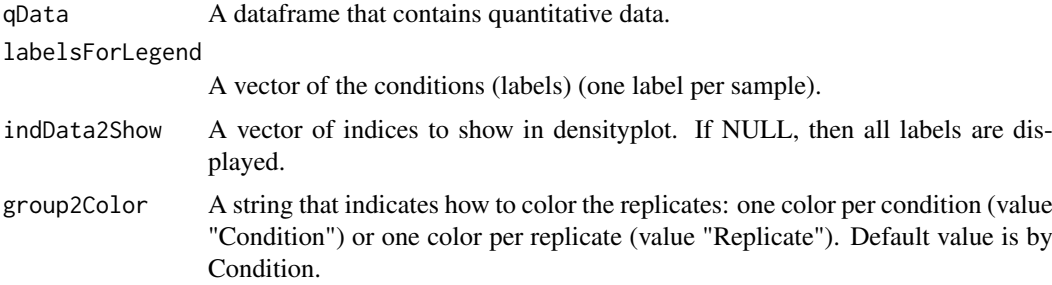

#### Value

A density plot

#### Author(s)

Florence Combes, Samuel Wieczorek

<span id="page-15-0"></span>

#### <span id="page-16-0"></span>densityPlotD\_HC 17

#### See Also

[boxPlotD](#page-4-1), [CVDistD](#page-13-1)

# Examples

```
require(DAPARdata)
data(Exp1_R25_pept)
qData <- Biobase::exprs(Exp1_R25_pept)
labels <- lab2Show <- Biobase::pData(Exp1_R25_pept)[,"Label"]
densityPlotD(qData, labels)
```
<span id="page-16-1"></span>densityPlotD\_HC *Builds a densityplot from a dataframe*

#### Description

Densityplot of quantitative proteomics data over samples. Same as the function [densityPlotD](#page-15-1) but uses the package highcharter

# Usage

```
densityPlotD_HC(qData, labelsForLegend = NULL, indData2Show = NULL,
 group2Color = "Condition")
```
### Arguments

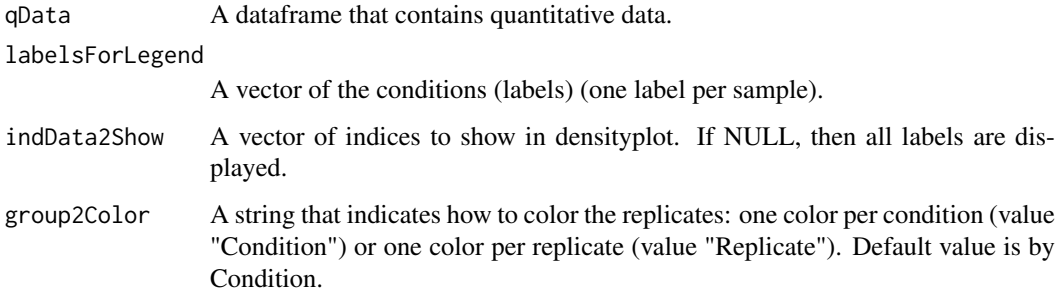

# Value

A density plot

# Author(s)

Samuel Wieczorek

# See Also

[boxPlotD](#page-4-1), [CVDistD](#page-13-1)

# Examples

```
require(DAPARdata)
data(Exp1_R25_pept)
qData <- Biobase::exprs(Exp1_R25_pept)
labels <- lab2Show <- Biobase::pData(Exp1_R25_pept)[,"Label"]
densityPlotD_HC(qData, labels)
```
<span id="page-17-1"></span>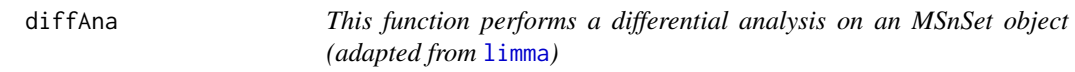

# Description

Performs a differential analysis on an MSnSet object, based on [limma](#page-0-0) functions.

#### Usage

```
diffAna(qData, design)
```
#### Arguments

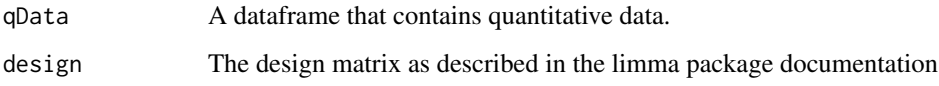

#### Value

A dataframe with the p-value and log(Fold Change) associated to each element (peptide/protein)

#### Author(s)

Florence Combes, Samuel Wieczorek

```
require(DAPARdata)
data(Exp1_R25_pept)
qData <- Biobase::exprs(Exp1_R25_pept[1:1000])
design <- cbind(cond1=1,
cond2 = rep(0,nrow(Biobase::pData(Exp1_R25_pept[1:1000]))))
rownames(design) <- rownames(Biobase::pData(Exp1_R25_pept[1:1000]))
labels <- Biobase::pData(Exp1_R25_pept[1:1000])[,"Label"]
indices <- getIndicesConditions(labels, "25fmol", "10fmol")
design[indices$iCond2,2] <- 1
diffAna(qData, design)
```
<span id="page-17-0"></span>

<span id="page-18-0"></span>

# Description

This function is a wrappper to the function adjust.p from the cp4p package. It returns the FDR corresponding to the p-values of the differential analysis. The FDR is computed with the function p.adjust{stats}..

#### Usage

```
diffAnaComputeFDR(data, threshold_PVal = 0, threshold_LogFC = 0,
 pi0Method = 1)
```
# Arguments

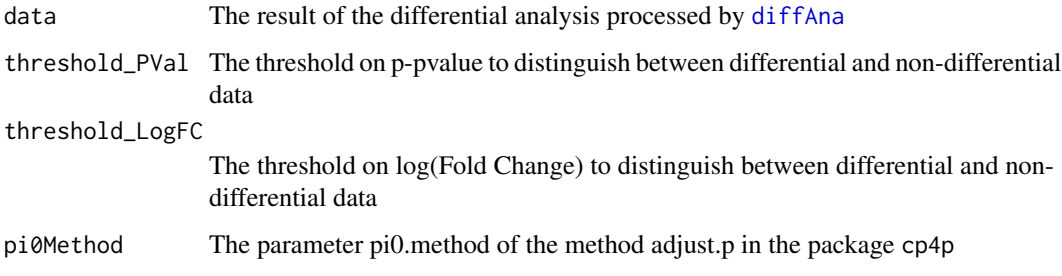

# Value

The computed FDR value (floating number)

#### Author(s)

Samuel Wieczorek

```
require(DAPARdata)
data(Exp1_R25_pept)
obj <- wrapper.mvImputation(Exp1_R25_pept[1:1000], "QRILC")
condition1 <- '25fmol'
condition2 <- '10fmol'
qData <- Biobase::exprs(obj)
samplesData <- Biobase::pData(obj)
labels <- Biobase::pData(obj)[,"Label"]
limma <- diffAnaLimma(qData,samplesData, labels, condition1, condition2)
diffAnaComputeFDR(limma)
```
<span id="page-19-0"></span>diffAnaGetSignificant *Returns a MSnSet object with only proteins significant after differential analysis.*

#### Description

Returns a MSnSet object with only proteins significant after differential analysis.

#### Usage

```
diffAnaGetSignificant(obj)
```
# Arguments

obj An object of class MSnSet.

# Value

A MSnSet

#### Author(s)

Alexia Dorffer

# Examples

```
require(DAPARdata)
data(Exp1_R25_pept)
condition1 <- "25fmol"
condition2 <- "10fmol"
resLimma <- wrapper.diffAnaLimma(Exp1_R25_pept[1:1000],
condition1, condition2)
obj <-diffAnaSave(Exp1_R25_pept[1:1000], resLimma, "limma",
condition1, condition2)
signif <- diffAnaGetSignificant(obj)
```
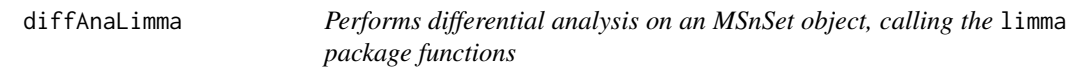

# Description

Method to perform differential analysis on an MSnSet object (calls the limma package function).

# Usage

```
diffAnaLimma(qData, samplesData, labels, condition1, condition2)
```
#### <span id="page-20-0"></span>diffAnaSave 21

#### Arguments

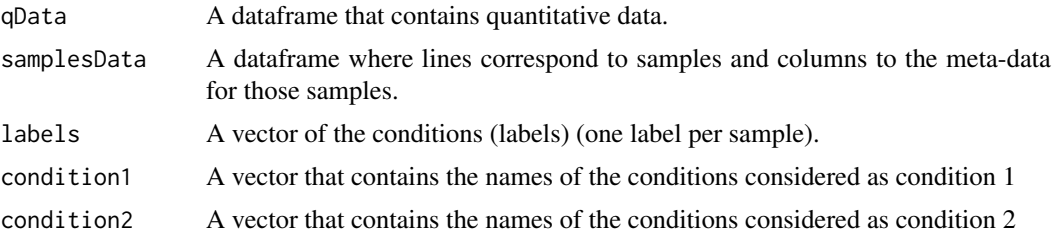

# Value

A dataframe as returned by the limma package

#### Author(s)

Florence Combes, Samuel Wieczorek

#### Examples

```
require(DAPARdata)
data(Exp1_R25_pept)
condition1 <- '25fmol'
condition2 <- '10fmol'
qData <- Biobase::exprs(Exp1_R25_pept[1:1000])
samplesData <- Biobase::pData(Exp1_R25_pept[1:1000])
labels <- Biobase::pData(Exp1_R25_pept[1:1000])[,"Label"]
diffAnaLimma(qData, samplesData, labels, condition1, condition2)
```
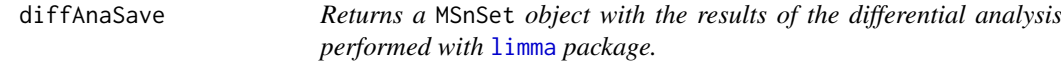

# Description

This method returns a class MSnSet object with the results of differential analysis.

# Usage

```
diffAnaSave(obj, data, method = "limma", condition1, condition2,
  threshold_pVal = 1e-60, threshold_logFC = 0, fdr = 0,
 calibrationMethod = "pounds")
```
#### Arguments

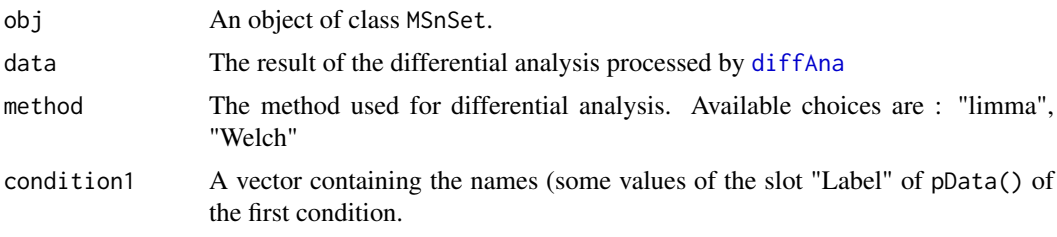

<span id="page-21-0"></span>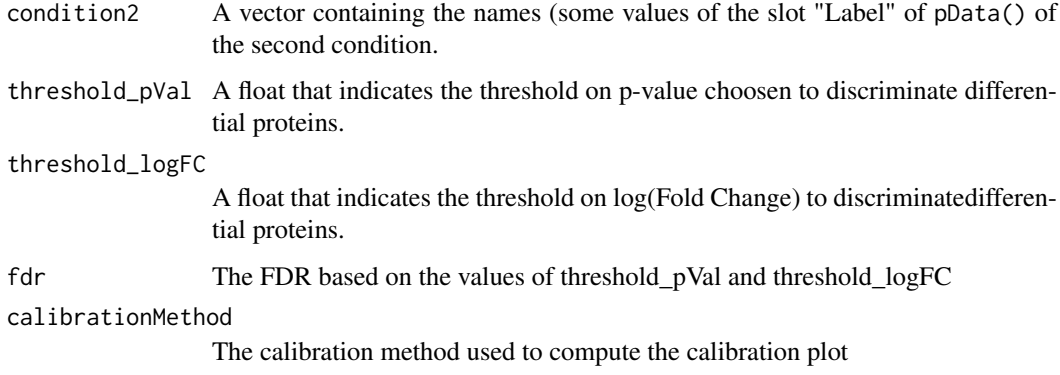

#### Value

A MSnSet

#### Author(s)

Alexia Dorffer, Samuel Wieczorek

#### Examples

```
require(DAPARdata)
data(Exp1_R25_pept)
condition1 <- '25fmol'
condition2 <- '10fmol'
limma <- wrapper.diffAnaLimma(Exp1_R25_pept[1:1000],
condition1, condition2)
obj <- diffAnaSave(Exp1_R25_pept[1:1000], limma, "limma",
condition1, condition2)
```
diffAnaVolcanoplot rCharts

*Volcanoplot of the differential analysis*

#### Description

Plots an interactive volcanoplot after the differential analysis. Typically, the log of Fold Change is represented on the X-axis and the log10 of the p-value is drawn on the Y-axis. When the threshold\_pVal and the threshold\_logFC are set, two lines are drawn respectively on the y-axis and the X-axis to visually distinguish between differential and non differential data. With the use of the package Highcharter, a customizable tooltip appears when the user put the mouse's pointer over a point of the scatter plot.

# Usage

```
diffAnaVolcanoplot_rCharts(df, threshold_pVal = 1e-60, threshold_logFC = 0,
  conditions = NULL, clickFunction = NULL)
```
# Arguments

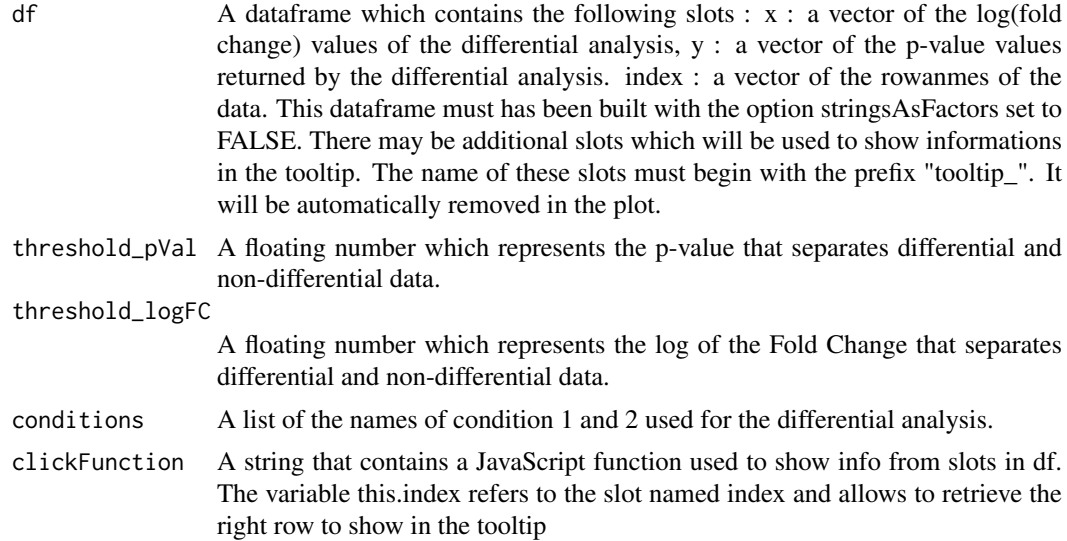

#### Value

An interactive volcanoplot

#### Author(s)

Samuel Wieczorek

```
library(highcharter)
require(DAPARdata)
data(Exp1_R25_pept)
obj <- Exp1_R25_pept[1:1000]
condition1 <- '25fmol'
condition2 <- '10fmol'
cond <- c(condition1, condition2)
keepThat <- mvFilterGetIndices(obj, 'wholeMatrix', '6')
obj <- mvFilterFromIndices(obj, keepThat,
       'Filtered with wholeMatrix (threshold = 6 ).')
data <- wrapper.diffAnaLimma(obj, condition1, condition2)
df <- data.frame(x=data$logFC,
y = -log10(data$P_Value),
index = as.character(rownames(obj)),
stringsAsFactors = FALSE)
tooltipSlot <- c("Sequence", "Score")
df <- cbind(df,Biobase::fData(obj)[tooltipSlot])
colnames(df) <- gsub(".", "_", colnames(df), fixed=TRUE)
if (ncol(df) > 3){
   colnames(df)[4:ncol(df)] <-
    paste("tooltip_", colnames(df)[4:ncol(df)], sep="")
}
hc_clickFunction <- JS("function(event) {
Shiny.onInputChange('eventPointClicked', [this.index]);}")
diffAnaVolcanoplot_rCharts(df,threshold_logFC = 1,
threshold_pVal = 3,
```

```
conditions = cond,
clickFunction=hc_clickFunction)
```
diffAnaWelch *Performs a differential analysis on a* MSnSet *object using the Welch t-test*

# Description

Computes differential analysis on an MSnSet object, using the Welch t-test ([t.test{](#page-0-0)stats}).

#### Usage

diffAnaWelch(qData, labels, condition1, condition2)

#### Arguments

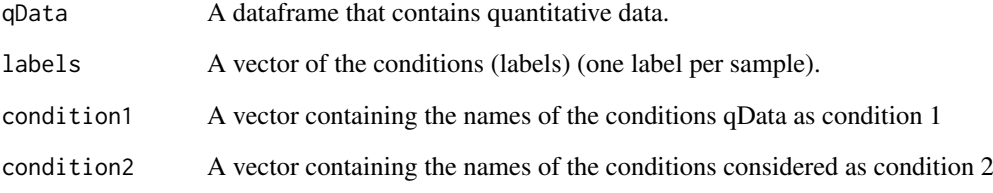

# Value

A dataframe with two slots : P\_Value (for the p-value) and logFC (the log of the Fold Change).

#### Author(s)

Florence Combes, Samuel Wieczorek

```
require(DAPARdata)
data(Exp1_R25_pept)
condition1 <- '25fmol'
condition2 <- '10fmol'
qData <- Biobase::exprs(Exp1_R25_pept[1:1000])
labels <- Biobase::pData(Exp1_R25_pept[1:1000])[,"Label"]
diffAnaWelch(qData, labels, condition1, condition2)
```
<span id="page-23-0"></span>

<span id="page-24-0"></span>enrich\_GO *Calculates GO enrichment classes for a given list of proteins/genes ID. It results an enrichResult instance.*

#### Description

This function is a wrappper to the function enrichGO from the package [clusterProfiler](#page-0-0). Given a vector of genes/proteins, it returns an enrichResult instance.

# Usage

```
enrich_GO(data, idFrom, idTo = "ENTREZID", orgdb, ont, readable = FALSE,
 pval, universe)
```
# Arguments

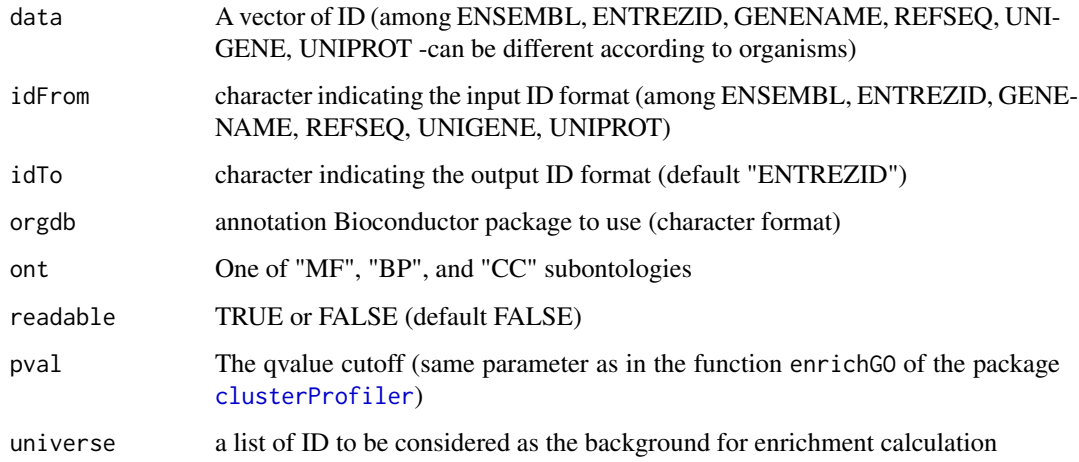

# Value

A groupGOResult instance.

#### Author(s)

Florence Combes

```
require(DAPARdata)
data(Exp1_R25_prot)
univ<-univ_AnnotDbPkg("org.Sc.sgd.db") #univ is the background
ego<-enrich_GO(data=fData(Exp1_R25_prot)$Protein.IDs, idFrom="UNIPROT",
orgdb="org.Sc.sgd.db",ont="MF", pval=0.05, universe = univ)
```
<span id="page-25-0"></span>fudge2LRT *Heuristic to choose the value of the hyperparameter (fudge factor) used to regularize the variance estimator in the likelihood ratio statistic*

#### Description

fudge2LRT: heuristic to choose the value of the hyperparameter (fudge factor) used to regularize the variance estimator in the likelihood ratio statistic (as implemented in samLRT). We follow the heuristic described in [1] and adapt the code of the fudge2 function in the siggene R package. [1] Tusher, Tibshirani and Chu, Significance analysis of microarrays applied to the ionizing radiation response, PNAS 2001 98: 5116-5121, (Apr 24).

#### Usage

fudge2LRT(lmm.res.h0, lmm.res.h1, cc, n, p, s, alpha = seq(0, 1, 0.05), include.zero = TRUE)

#### Arguments

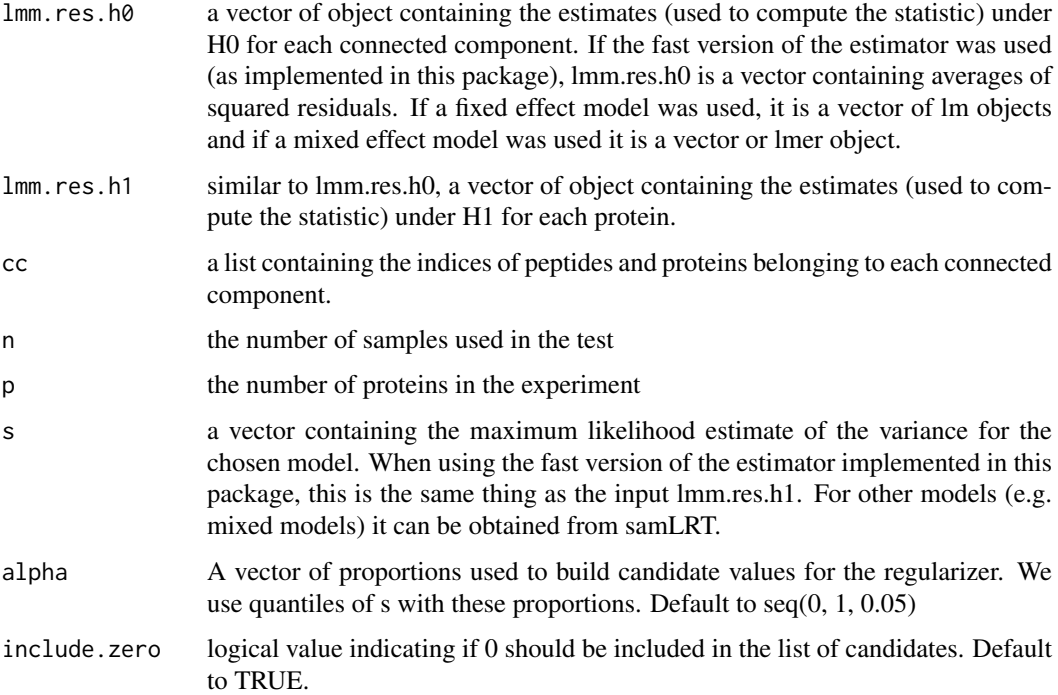

#### Value

(same as the fudge2 function of siggene): s.zero: the value of the fudge factor s0. alpha.hat: the optimal quantile of the 's' values. If s0=0, 'alpha.hat' will not be returned. vec.cv: the vector of the coefficients of variations. Following Tusher et al. (2001), the optimal 'alpha' quantile is given by the quantile that leads to the smallest CV of the modified test statistics. msg: a character string summarizing the most important information about the fudge factor.

#### <span id="page-26-0"></span>Author(s)

Thomas Burger, Laurent Jacob

getIndicesConditions *Gets the conditions indices.*

#### Description

Returns a list for the two conditions where each slot is a vector of indices for the samples.

#### Usage

getIndicesConditions(labels, cond1, cond2)

#### Arguments

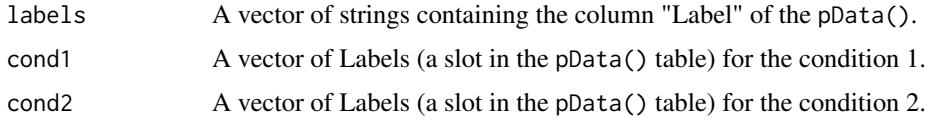

#### Value

A list with two slots iCond1 and iCond2 containing respectively the indices of samples in the pData() table of the dataset.

#### Author(s)

Florence Combes, Samuel Wieczorek

#### Examples

```
require(DAPARdata)
data(Exp1_R25_pept)
labels <- Biobase::pData(Exp1_R25_pept)[,"Label"]
getIndicesConditions(labels, "25fmol", "10fmol")
```
getIndicesOfLinesToRemove

*Get the indices of the lines to delete, based on a prefix string*

# Description

This function returns the indice of the lines to delete, based on a prefix string

# Usage

```
getIndicesOfLinesToRemove(obj, idLine2Delete = NULL, prefix = NULL)
```
# Arguments

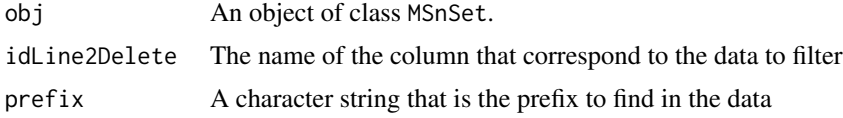

# Value

A vector of integers.

#### Author(s)

Samuel Wieczorek

#### Examples

```
require(DAPARdata)
data(Exp1_R25_pept)
getIndicesOfLinesToRemove(Exp1_R25_pept, "Potential.contaminant", prefix="+")
```
getNumberOf *Number of lines with prefix*

#### Description

Returns the number of lines, in a given column, where content matches the prefix.

# Usage

getNumberOf(obj, name = NULL, prefix = NULL)

#### Arguments

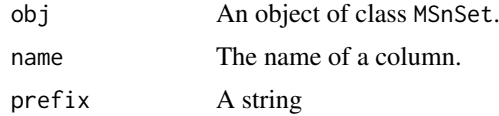

#### Value

An integer

#### Author(s)

Samuel Wieczorek

```
require(DAPARdata)
data(Exp1_R25_pept)
getNumberOf(Exp1_R25_pept, "Potential.contaminant", "+")
```
<span id="page-27-0"></span>

<span id="page-28-0"></span>getNumberOfEmptyLines *Returns the number of empty lines in the data*

#### Description

Returns the number of empty lines in a matrix.

#### Usage

```
getNumberOfEmptyLines(qData)
```
### Arguments

qData A matrix corresponding to the quantitative data.

#### Value

An integer

# Author(s)

Samuel Wieczorek

#### Examples

```
require(DAPARdata)
data(Exp1_R25_pept)
qData <- Biobase::exprs(Exp1_R25_pept)
getNumberOfEmptyLines(qData)
```
getPaletteForLabels *Palette for plots in* DAPAR

#### Description

Selects colors for the plots in DAPAR based on the different conditions in the dataset. The palette is derived from the brewer palette "Dark2" (see [RColorBrewer](#page-0-0)).

# Usage

getPaletteForLabels(labels)

#### Arguments

labels A vector of labels (strings).

# Value

A palette designed for the data manipulated in DAPAR

# Author(s)

Florence Combes, Samuel Wieczorek

#### Examples

```
require(DAPARdata)
data(Exp1_R25_pept)
labels <- Biobase::pData(Exp1_R25_pept)[,"Label"]
getPaletteForLabels(labels)
```
getPaletteForLabels\_HC

*Palette for highcharter plots used in* DAPAR

#### Description

Selects colors for the highcharter plots in DAPAR based on the different conditions in the dataset. The palette is derived from the brewer palette "Dark2" (see [RColorBrewer](#page-0-0)).

#### Usage

```
getPaletteForLabels_HC(labels)
```
#### Arguments

labels A vector of labels (strings).

#### Value

A palette designed for the data manipulated in DAPAR

# Author(s)

Florence Combes, Samuel Wieczorek

```
require(DAPARdata)
data(Exp1_R25_pept)
labels <- Biobase::pData(Exp1_R25_pept)[,"Label"]
getPaletteForLabels_HC(labels)
```
<span id="page-29-0"></span>

<span id="page-30-0"></span>getPaletteForReplicates

#### Description

Selects colors for the plots in DAPAR based on the replicates in the dataset. The palette is derived from the brewer palette "Dark2" (see [RColorBrewer](#page-0-0)).

#### Usage

```
getPaletteForReplicates(nColors)
```
#### Arguments

nColors The desired number of colors

# Value

A palette designed for the data manipulated in DAPAR

# Author(s)

Samuel Wieczorek

#### Examples

```
require(DAPARdata)
data(Exp1_R25_pept)
n <- nrow(Biobase::pData(Exp1_R25_pept))
getPaletteForReplicates(n)
```
getPaletteForReplicates\_HC *Palette for highcharter plot the replicates in DAPAR*

#### Description

Selects colors for the highcharter plots in DAPAR based on the replicates in the dataset. The palette is derived from the brewer palette "Dark2" (see [RColorBrewer](#page-0-0)).

#### Usage

getPaletteForReplicates\_HC(nColors)

# Arguments

nColors The desired number of colors

#### Value

A palette designed for the data manipulated in DAPAR

#### Author(s)

Samuel Wieczorek

# Examples

```
require(DAPARdata)
data(Exp1_R25_pept)
n <- nrow(Biobase::pData(Exp1_R25_pept))
getPaletteForReplicates_HC(n)
```
getPourcentageOfMV *Percentage of missing values*

# Description

Returns the percentage of missing values in the quantitative data (exprs() table of the dataset).

#### Usage

```
getPourcentageOfMV(obj)
```
# Arguments

obj An object of class MSnSet.

# Value

A floating number

#### Author(s)

Florence Combes, Samuel Wieczorek

```
require(DAPARdata)
data(Exp1_R25_pept)
getPourcentageOfMV(Exp1_R25_pept)
```
<span id="page-31-0"></span>

<span id="page-32-0"></span>getProcessingInfo *Returns the contains of the slot processing of an object of class* MSnSet

#### Description

Returns the contents of the slot processing of an object of class MSnSet

#### Usage

```
getProcessingInfo(obj)
```
#### Arguments

obj An object (peptides) of class MSnSet.

# Value

The slot processing of obj@processingData

# Author(s)

Samuel Wieczorek

# Examples

require(DAPARdata) data(Exp1\_R25\_pept) getProcessingInfo(Exp1\_R25\_pept)

getProteinsStats *computes the number of proteins that are only defined by specific peptides, shared peptides or a mixture of two.*

# Description

This function computes the number of proteins that are only defined by specific peptides, shared peptides or a mixture of two.

#### Usage

```
getProteinsStats(matUnique, matShared)
```
#### Arguments

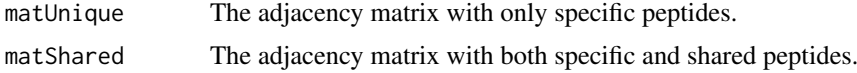

# Value

A list

#### Author(s)

Samuel Wieczorek

#### Examples

```
require(DAPARdata)
data(Exp1_R25_pept)
protID <- "Protein.group.IDs"
MShared <- BuildAdjacencyMatrix(Exp1_R25_pept[1:1000], protID, FALSE)
MUnique <- BuildAdjacencyMatrix(Exp1_R25_pept[1:1000], protID, TRUE)
getProteinsStats(MUnique,MShared)
```
getQuantile4Imp *Quantile imputation value definition*

#### Description

This method returns the q-th quantile of each colum of an expression set, up to a scaling factor

# Usage

```
getQuantile4Imp(qData, qval = 0.025, factor = 1)
```
#### Arguments

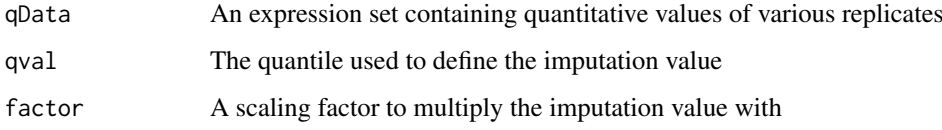

# Value

A list of two vectors, respectively containing the imputation values and the rescaled imputation values

# Author(s)

Thomas Burger

```
require(DAPARdata)
data(Exp1_R25_pept)
qData <- Biobase::exprs(Exp1_R25_pept)
getQuantile4Imp(qData)
```
<span id="page-33-0"></span>

<span id="page-34-0"></span>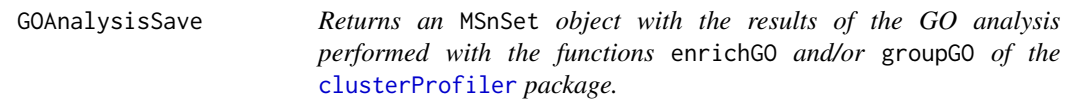

# Description

This method returns an MSnSet object with the results of the Gene Ontology analysis.

#### Usage

```
GOAnalysisSave(obj, ggo_res = NULL, ego_res = NULL, organism, ontology,
  levels, pvalueCutoff, typeUniverse)
```
#### Arguments

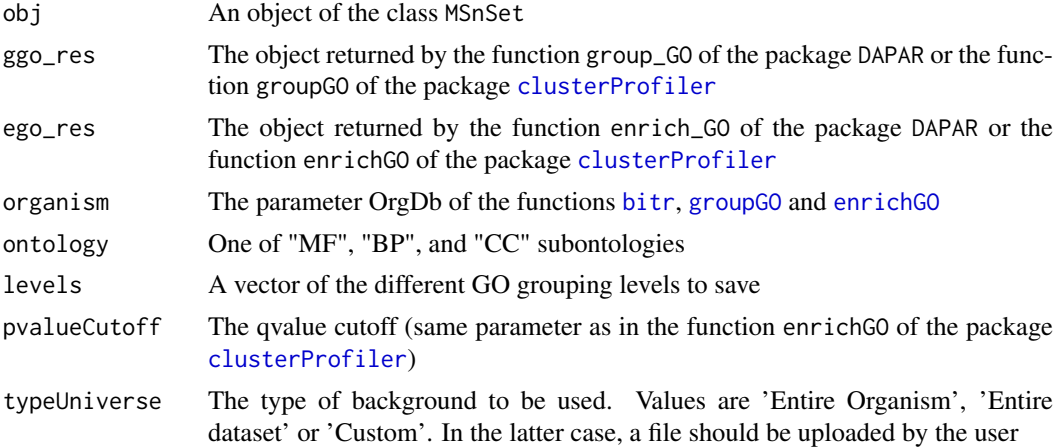

# Value

An object of the class MSnSet

# Author(s)

Samuel Wieczorek

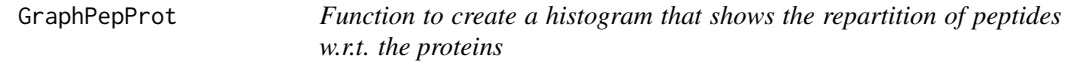

# Description

Method to create a plot with proteins and peptides on a MSnSet object (peptides)

# Usage

GraphPepProt(mat)

# Arguments

mat An adjacency matrix.

#### Value

A histogram

#### Author(s)

Alexia Dorffer, Samuel Wieczorek

#### Examples

```
require(DAPARdata)
data(Exp1_R25_pept)
mat <- BuildAdjacencyMatrix(Exp1_R25_pept[1:1000], "Protein.group.IDs")
GraphPepProt(mat)
```
group\_GO *Calculates the GO profile of a vector of genes/proteins at a given level of the Gene Ontology*

#### Description

This function is a wrappper to the function groupGO from the package [clusterProfiler](#page-0-0). Given a vector of genes/proteins, it returns the GO profile at a specific level. It returns a groupGOResult instance.

# Usage

```
group_GO(data, idFrom, idTo = "ENTREZID", orgdb, ont, level,
 readable = FALSE)
```
#### Arguments

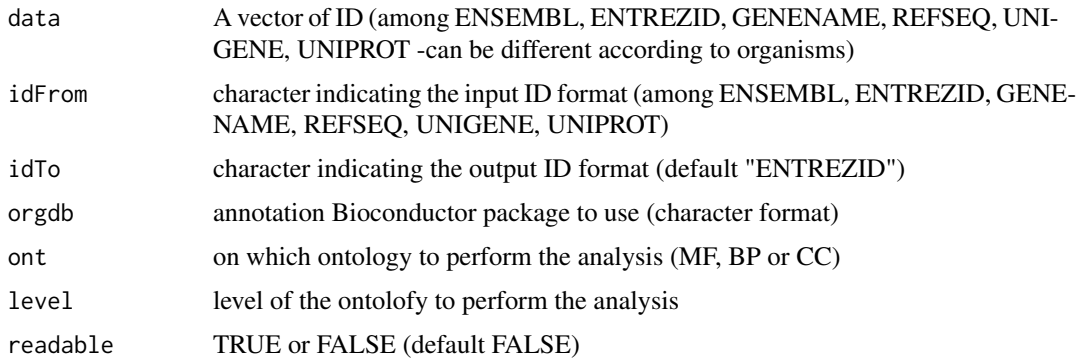

# Value

GO profile at a specific level

<span id="page-35-0"></span>
## heatmap.DAPAR 37

#### Author(s)

Florence Combes

## Examples

```
require(DAPARdata)
data(Exp1_R25_prot)
ggo<-group_GO(data=fData(Exp1_R25_prot)$Protein.IDs, idFrom="UNIPROT",
orgdb="org.Sc.sgd.db", ont="MF", level=2)
```
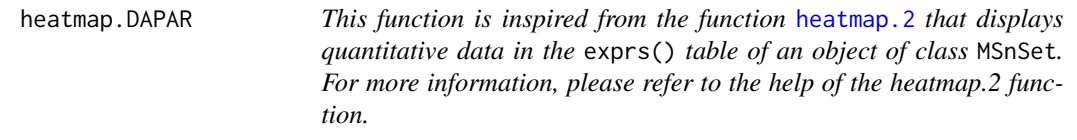

# Description

Heatmap inspired by the heatmap.2 function.

#### Usage

```
heatmap.DAPAR(x, col = heat.colors(100), srtCol = NULL, labCol = NULL,
  labRow = NULL, key = TRUE, key.title = NULL, main = NULL,
  ylab = NULL)
```
## Arguments

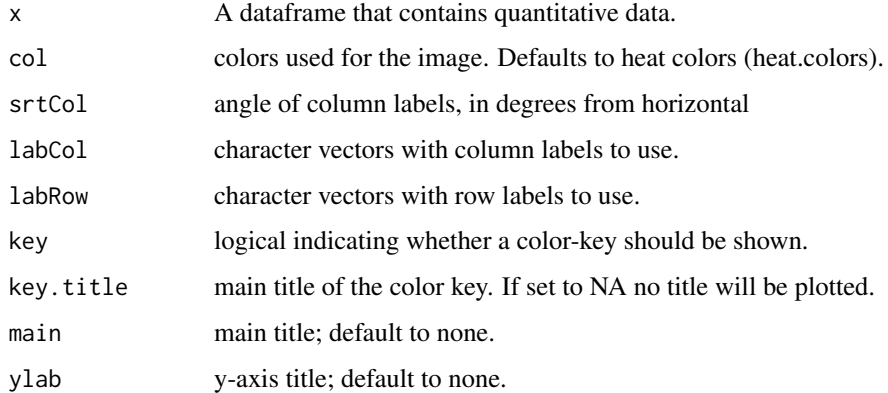

#### Value

A heatmap

# Author(s)

Samuel Wieczorek

## Examples

```
require(DAPARdata)
data(Exp1_R25_pept)
obj <- mvFilter(Exp1_R25_pept, "wholeMatrix", 6)
qData <- Biobase::exprs(obj)
heatmap.DAPAR(qData)
```
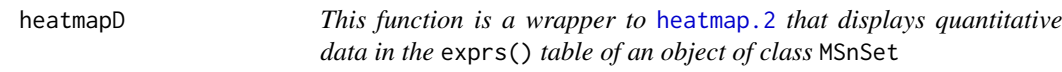

## Description

Heatmap of the quantitative proteomic data of a MSnSet object

# Usage

```
heatmapD(qData, distance = "euclidean", cluster = "complete",
  dendro = FALSE)
```
## Arguments

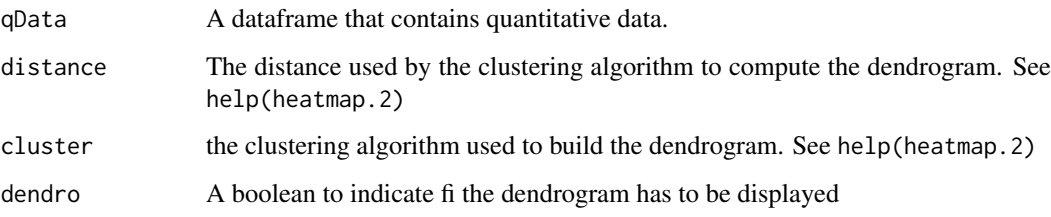

#### Value

A heatmap

#### Author(s)

Florence Combes, Samuel Wieczorek

```
require(DAPARdata)
data(Exp1_R25_pept)
obj <- mvFilter(Exp1_R25_pept[1:1000], "wholeMatrix", 6)
qData <- Biobase::exprs(obj)
heatmapD(qData)
```
impute.detQuant *Deterministic imputation*

# Description

This method replaces each missing value by a given value

# Usage

```
impute.detQuant(qData, values)
```
## Arguments

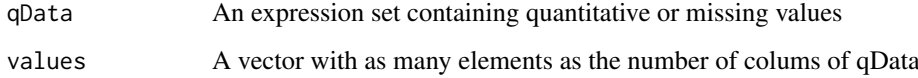

## Value

An imputed dataset

# Author(s)

Thomas Burger

## Examples

```
require(DAPARdata)
data(Exp1_R25_pept)
qData <- Biobase::exprs(Exp1_R25_pept)
values <- getQuantile4Imp(qData)$shiftedImpVal
impute.detQuant(qData, values)
```

```
impute.pa2 Missing values imputation from a MSnSet object
```
## Description

This method is a variation to the function impute.pa from the package imp4p.

```
impute.pa2(tab, conditions, q.min = 0, q.norm = 3, eps = 0,
 distribution = "unif")
```
# Arguments

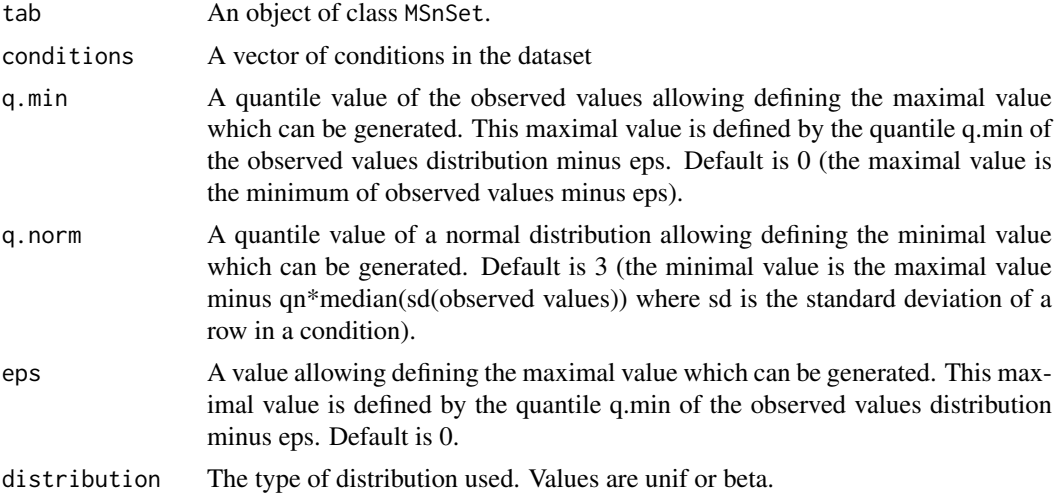

# Value

The object obj which has been imputed

# Author(s)

Thomas Burger, Samuel Wieczorek

# Examples

require(DAPARdata) data(Exp1\_R25\_pept) wrapper.impute.pa2(Exp1\_R25\_pept[1:1000], distribution="beta")

LH0 *xxxxxx*

# Description

This function is xxxxxxx

# Usage

LH0(X, y1, y2)

# Arguments

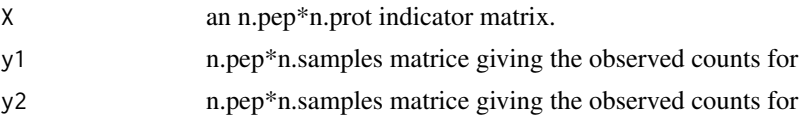

# Value

xxxxxxxxxx..

#### $LH1$  41

# Author(s)

Thomas Burger, Laurent Jacob

LH1 *xxxxxx*

# Description

This function is xxxxxxx

## Usage

LH1(X, y1, y2, j)

## Arguments

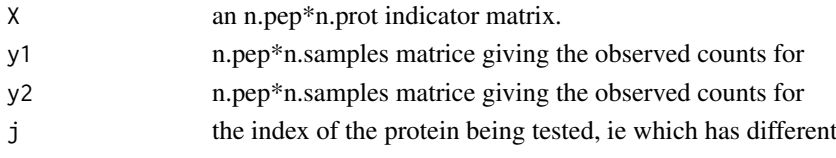

# Value

xxxxxxxxxx..

## Author(s)

Thomas Burger, Laurent Jacob

limmaCompleteTest *Computes a hierarchical differential analysis*

# Description

This function is a limmaCompleteTest

# Usage

```
limmaCompleteTest(qData, Conditions, RepBio, RepTech, Contrast = 1)
```
# Arguments

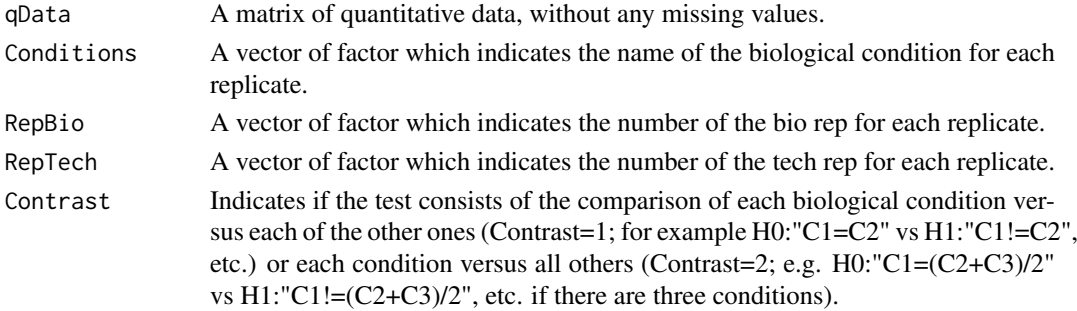

42 listSheets and the state of the state of the state of the state of the state of the state of the state of the state of the state of the state of the state of the state of the state of the state of the state of the state

#### Value

fdsfdgfdg

## Author(s)

Quentin Giai-Gianetto

## Examples

```
require(DAPARdata)
data(Exp1_R25_pept)
obj <- wrapper.mvImputation(Exp1_R25_pept[1:1000], "QRILC")
condition1 <- '25fmol'
condition2 <- '10fmol'
qData <- Biobase::exprs(obj)
RepBio <- RepTech <- factor(1:6)
conds <- factor(c(rep(condition1, 3), (rep(condition2, 3))))
limma <- limmaCompleteTest(qData,conds,RepBio, RepTech)
```
listSheets *This function returns the list of the sheets names in a Excel file.*

## Description

This function lists all the sheets of an Excel file.

# Usage

```
listSheets(file)
```
#### Arguments

file The name of the Excel file.

## Value

A vector

# Author(s)

Samuel Wieczorek

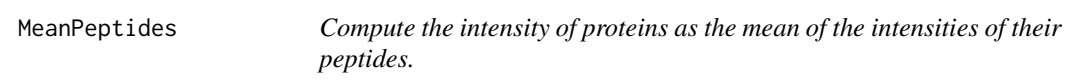

This function computes the intensity of proteins as the mean of the intensities of their peptides.

#### Usage

```
MeanPeptides(matAdj, expr)
```
## Arguments

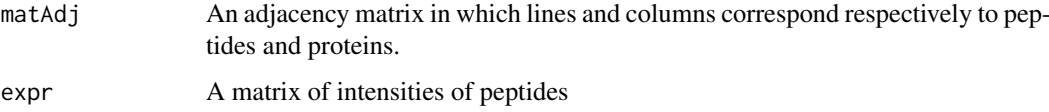

# Value

A matrix of intensities of proteins

#### Author(s)

Alexia Dorffer

## Examples

```
require(DAPARdata)
data(Exp1_R25_pept)
protID <- "Protein.group.IDs"
matAdj <- BuildAdjacencyMatrix(Exp1_R25_pept[1:1000], protID, FALSE)
MeanPeptides(matAdj, Biobase::exprs(Exp1_R25_pept[1:1000]))
```
mvFilter *Filter lines in the matrix of intensities w.r.t. some criteria*

#### Description

Filters the lines of exprs() table with conditions on the number of missing values. The user chooses the minimum amount of intensities that is acceptable and the filter delete lines that do not respect this condition. The condition may be on the whole line or condition by condition.

```
mvFilter(obj, type, th, processText = NULL)
```
#### Arguments

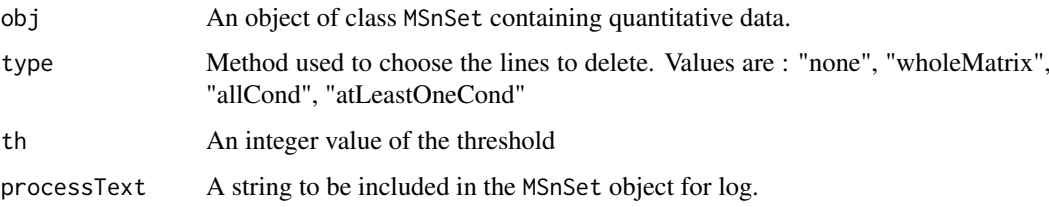

#### Details

The different methods are : "wholeMatrix": given a threshold th, only the lines that contain at least th values are kept. "allCond": given a threshold th, only the lines which contain at least th values for each of the conditions are kept. "atLeastOneCond": given a threshold th, only the lines that contain at least th values, and for at least one condition, are kept.

## Value

An instance of class MSnSet that have been filtered.

## Author(s)

Florence Combes, Samuel Wieczorek

#### Examples

```
require(DAPARdata)
data(Exp1_R25_pept)
mvFilter(Exp1_R25_pept, "wholeMatrix", 2)
```
mvFilterFromIndices *Filter lines in the matrix of intensities w.r.t. some criteria*

#### Description

Filters the lines of exprs() table with conditions on the number of missing values. The user chooses the minimum amount of intensities that is acceptable and the filter delete lines that do not respect this condition. The condition may be on the whole line or condition by condition.

#### Usage

```
mvFilterFromIndices(obj, keepThat = NULL, processText = "")
```
## Arguments

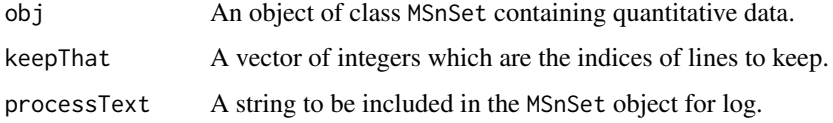

#### Details

The different methods are : "wholeMatrix": given a threshold th, only the lines that contain at least th values are kept. "allCond": given a threshold th, only the lines which contain at least th values for each of the conditions are kept. "atLeastOneCond": given a threshold th, only the lines that contain at least th values, and for at least one condition, are kept.

#### Value

An instance of class MSnSet that have been filtered.

#### Author(s)

Florence Combes, Samuel Wieczorek

#### Examples

```
require(DAPARdata)
data(Exp1_R25_pept)
mvFilterFromIndices(Exp1_R25_pept, c(1:10))
```
mvFilterGetIndices *Filter lines in the matrix of intensities w.r.t. some criteria*

#### Description

Returns the indices of the lines of exprs() table to delete w.r.t. the conditions on the number of missing values. The user chooses the minimum amount of intensities that is acceptable and the filter delete lines that do not respect this condition. The condition may be on the whole line or condition by condition.

#### Usage

mvFilterGetIndices(obj, type, th)

#### Arguments

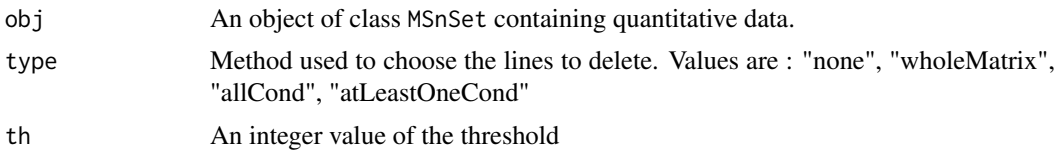

#### Details

The different methods are : "wholeMatrix": given a threshold th, only the lines that contain at least th values are kept. "allCond": given a threshold th, only the lines which contain at least th values for each of the conditions are kept. "atLeastOneCond": given a threshold th, only the lines that contain at least th values, and for at least one condition, are kept.

#### Value

An vector of indices that correspond to the lines to keep.

## Author(s)

Florence Combes, Samuel Wieczorek

## Examples

```
require(DAPARdata)
data(Exp1_R25_pept)
mvFilterGetIndices(Exp1_R25_pept, "wholeMatrix", 2)
```
mvHisto *Histogram of missing values*

## Description

This method plots a histogram of missing values.

#### Usage

```
mvHisto(qData, samplesData, labels, indLegend = "auto", showValues = FALSE)
```
# Arguments

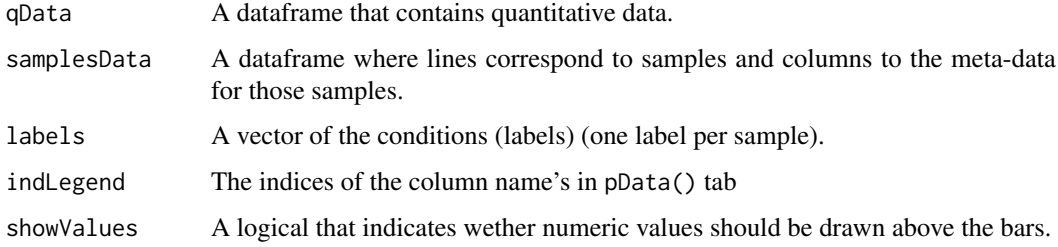

#### Value

A histogram

#### Author(s)

Florence Combes, Samuel Wieczorek

```
require(DAPARdata)
data(Exp1_R25_pept)
qData <- Biobase::exprs(Exp1_R25_pept)
samplesData <- Biobase::pData(Exp1_R25_pept)
labels <- Biobase::pData(Exp1_R25_pept)[,"Label"]
mvHisto(qData, samplesData, labels, indLegend="auto", showValues=TRUE)
```
This method plots a histogram of missing values. Same as the function mvHisto but uses the package highcharter

#### Usage

```
mvHisto_HC(qData, samplesData, labels, indLegend = "auto",
  showValues = FALSE)
```
#### Arguments

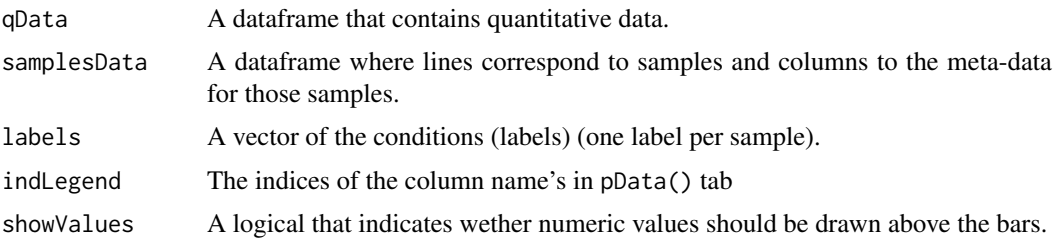

## Value

A histogram

#### Author(s)

Florence Combes, Samuel Wieczorek

#### Examples

```
require(DAPARdata)
data(Exp1_R25_pept)
qData <- Biobase::exprs(Exp1_R25_pept)
samplesData <- Biobase::pData(Exp1_R25_pept)
labels <- Biobase::pData(Exp1_R25_pept)[,"Label"]
mvHisto_HC(qData, samplesData, labels, indLegend="auto", showValues=TRUE)
```
mvImage *Heatmap of missing values*

## Description

Plots a heatmap of the quantitative data. Each column represent one of the conditions in the object of class MSnSet and the color is proportional to the mean of intensity for each line of the dataset. The lines have been sorted in order to vizualize easily the different number of missing values. A white square is plotted for missing values.

## Usage

mvImage(qData, labels)

## Arguments

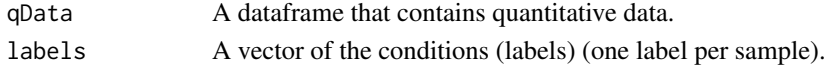

# Value

A heatmap

## Author(s)

Samuel Wieczorek, Thomas Burger

## Examples

```
require(DAPARdata)
data(Exp1_R25_pept)
qData <- Biobase::exprs(Exp1_R25_pept)
labels <- Biobase::pData(Exp1_R25_pept)[,"Label"]
mvImage(qData, labels)
```
mvImputation *Missing values imputation from a matrix*

#### Description

This method is a wrapper to the imputeLCMD package adapted to a matrix.

## Usage

```
mvImputation(qData, method)
```
#### Arguments

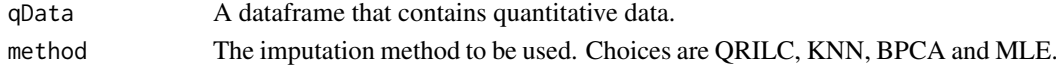

## Value

The matrix imputed

## Author(s)

Samuel Wieczorek

```
require(DAPARdata)
data(Exp1_R25_pept)
qData <- Biobase::exprs(Exp1_R25_pept)[1:1000]
mvImputation(qData, "QRILC")
```
mvPerLinesHisto *Bar plot of missing values per lines*

## Description

This method plots a bar plot which represents the distribution of the number of missing values (NA) per lines (ie proteins).

# Usage

```
mvPerLinesHisto(qData, samplesData, indLegend = "auto", showValues = FALSE)
```
## Arguments

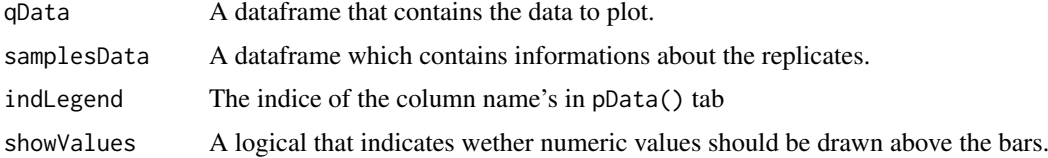

#### Value

A bar plot

#### Author(s)

Florence Combes, Samuel Wieczorek

## Examples

```
require(DAPARdata)
data(Exp1_R25_pept)
qData <- Biobase::exprs(Exp1_R25_pept)
samplesData <- Biobase::pData(Exp1_R25_pept)
mvPerLinesHisto(qData, samplesData)
```
<span id="page-48-0"></span>mvPerLinesHistoPerCondition

*Bar plot of missing values per lines and per condition*

#### Description

This method plots a bar plot which represents the distribution of the number of missing values (NA) per lines (ie proteins) and per conditions.

```
mvPerLinesHistoPerCondition(qData, samplesData, indLegend = "auto",
  showValues = FALSE)
```
# Arguments

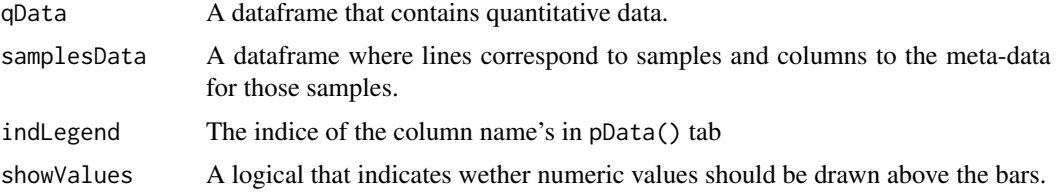

## Value

A bar plot

# Author(s)

Samuel Wieczorek

## Examples

```
require(DAPARdata)
data(Exp1_R25_pept)
qData <- Biobase::exprs(Exp1_R25_pept)
samplesData <- Biobase::pData(Exp1_R25_pept)
mvPerLinesHistoPerCondition(qData, samplesData)
```
mvPerLinesHistoPerCondition\_HC

*Bar plot of missing values per lines and per condition*

## Description

This method plots a bar plot which represents the distribution of the number of missing values (NA) per lines (ie proteins) and per conditions. Same as the function [mvPerLinesHistoPerCondition](#page-48-0) but uses the package highcharter.

#### Usage

```
mvPerLinesHistoPerCondition_HC(qData, samplesData, indLegend = "auto",
 showValues = FALSE)
```
#### Arguments

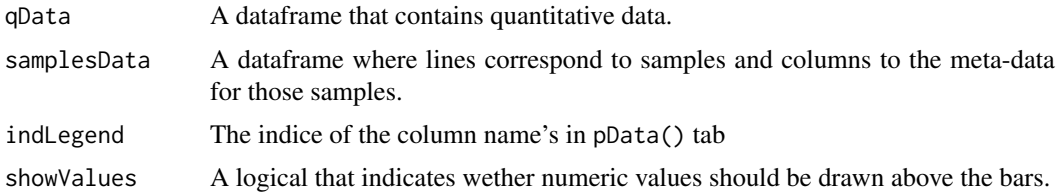

# Value

A bar plot

#### mvPerLinesHisto\_HC 51

#### Author(s)

Samuel Wieczorek

## Examples

```
require(DAPARdata)
data(Exp1_R25_pept)
qData <- Biobase::exprs(Exp1_R25_pept)
samplesData <- Biobase::pData(Exp1_R25_pept)
mvPerLinesHistoPerCondition_HC(qData, samplesData)
```
mvPerLinesHisto\_HC *Bar plot of missing values per lines using highcharter*

## Description

This method plots a bar plot which represents the distribution of the number of missing values (NA) per lines (ie proteins).

## Usage

```
mvPerLinesHisto_HC(qData, samplesData, indLegend = "auto",
 showValues = FALSE)
```
## Arguments

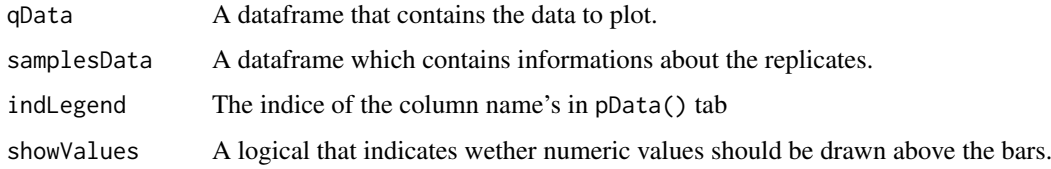

# Value

A bar plot

## Author(s)

Florence Combes, Samuel Wieczorek

```
require(DAPARdata)
data(Exp1_R25_pept)
qData <- Biobase::exprs(Exp1_R25_pept)
samplesData <- Biobase::pData(Exp1_R25_pept)
mvPerLinesHisto_HC(qData, samplesData)
```
This method plots a scatter plot which represents the distribution of missing values. The colors correspond to the different conditions (slot Label in in the dataset of class MSnSet). The x-axis represent the mean of intensity for one condition and one entity in the dataset (i. e. a protein) whereas the y-axis count the number of missing values for this entity and the considered condition. The data have been jittered for an easier vizualisation.

#### Usage

```
mvTypePlot(qData, labels, threshold = 0)
```
#### Arguments

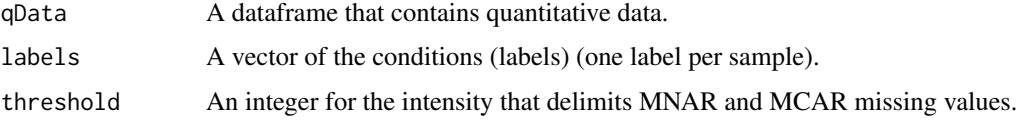

## Value

A scatter plot

#### Author(s)

Florence Combes, Samuel Wieczorek

#### Examples

```
require(DAPARdata)
data(Exp1_R25_pept)
qData <- Biobase::exprs(Exp1_R25_pept)
labels <- Biobase::pData(Exp1_R25_pept)[,"Label"]
mvTypePlot(qData, labels, threshold=0)
```
my\_hc\_chart *Customised resetZoomButton of highcharts plots*

# Description

Customise the resetZoomButton of highcharts plots.

```
my_hc_chart(hc, chartType, zoomType = "None")
```
#### my\_hc\_ExportMenu 53

## Arguments

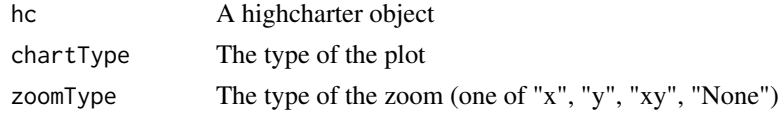

# Value

A highchart plot

#### Author(s)

Samuel Wieczorek

# Examples

```
library("highcharter")
hc <- highchart()
hc_chart(hc,type = "line")
hc\_add\_series(hc, data = c(29, 71, 40))my_hc_ExportMenu(hc,filename='foo')
```
my\_hc\_ExportMenu *Customised contextual menu of highcharts plots*

#### Description

Customise the contextual menu of highcharts plots.

#### Usage

```
my_hc_ExportMenu(hc, filename)
```
# Arguments

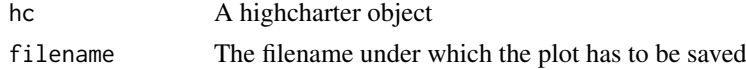

# Value

A contextual menu for highcharts plots

# Author(s)

Samuel Wieczorek

```
library("highcharter")
hc <- highchart()
hc_chart(hc,type = "line")
hc\_add\_series(hc, data = c(29, 71, 40))my_hc_ExportMenu(hc,filename='foo')
```
This function retrieves the indices of non-zero elements in sparse matrices of class dgCMatrix from package Matrix. Thi

#### Usage

nonzero(x)

#### Arguments

x A sparse matrix of class dgCMatrix

# Value

A two-column matrix

#### Author(s)

Samuel Wieczorek

#### Examples

```
library(Matrix)
mat <- Matrix(c(0,0,0,0,0,1,0,0,1,1,0,0,0,0,1),nrow=5, byrow=TRUE, sparse=TRUE)
res <- nonzero(mat)
```
normalizeD *Normalisation*

#### Description

Provides several methods to normalize data from a matrix. They are organized in four main families : Strong Rescaling, Median Centering, Mean Centering, Mean CenteringScaling. For the first family, two sub-categories are available : the sum by columns and the quantiles method. For the three other families, two categories are available : "overall" which means that the value for each protein (ie line in the expression data tab) is computed over all the samples ; "within conditions" which means that the value for each protein (ie line in the matrix) is computed condition by condition.

```
normalizeD(qData, labels, family, method)
```
#### normalizeD2 55

## Arguments

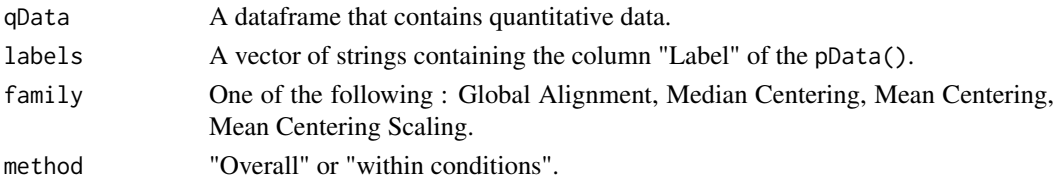

## Value

A matrix normalized

## Author(s)

Florence Combes, Samuel Wieczorek

#### Examples

```
require(DAPARdata)
data(Exp1_R25_pept)
qData <- Biobase::exprs(Exp1_R25_pept[1:1000])
labels <- Biobase::pData(Exp1_R25_pept[1:1000])[,"Label"]
normalizeD(qData, labels, "Median Centering", "within conditions")
```
normalizeD2 *Normalisation*

## Description

Provides several methods to normalize data from a matrix. They are organized in four main families : Strong Rescaling, Median Centering, Mean Centering, Mean CenteringScaling. For the first family, two sub-categories are available : the sum by columns and the quantiles method. For the three other families, two categories are available : "Overall" which means that the value for each protein (ie line in the expression data tab) is computed over all the samples ; "within conditions" which means that the value for each protein (ie line in the matrix) is computed condition by condition.

#### Usage

normalizeD2(qData, labels, method, type, scaling = FALSE, quantile = 0.15)

#### Arguments

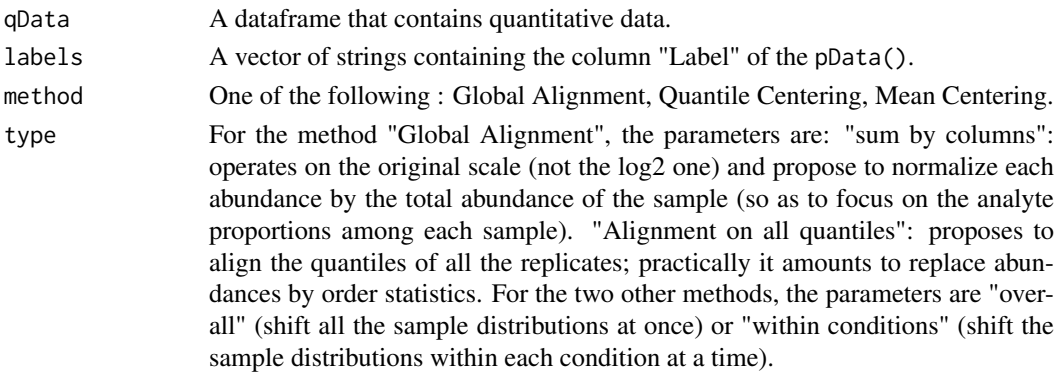

56 pepa.test

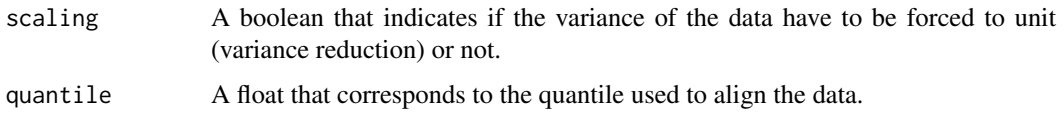

# Value

A matrix normalized

#### Author(s)

Samuel Wieczorek, Thomas Burger

## Examples

```
require(DAPARdata)
data(Exp1_R25_pept)
qData <- Biobase::exprs(Exp1_R25_pept[1:1000])
labels <- Biobase::pData(Exp1_R25_pept[1:1000])[,"Label"]
normalizeD2(qData, labels, "Quantile Centering", "within conditions", quantile = 0.15)
```
pepa.test *PEptide based Protein differential Abundance test*

#### Description

This function is PEptide based Protein differential Abundance test

## Usage

pepa.test(X, y, n1, n2)

# Arguments

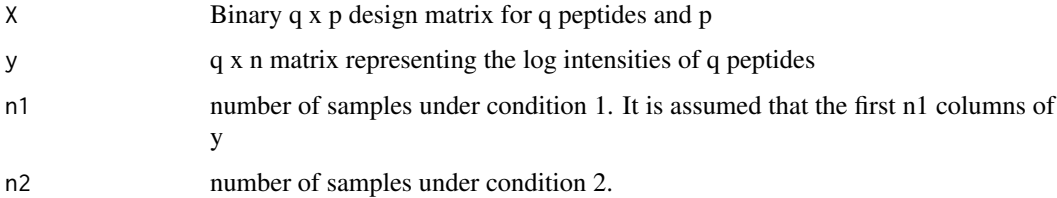

#### Value

A list of the following elements:

# Author(s)

Thomas Burger, Laurent Jacob

Method to agregate with a method peptides to proteins on a MSnSet object (peptides)

#### Usage

```
pepAgregate(obj.pep, protID, method = "sum overall", matAdj = NULL,
 n = NULL
```
# Arguments

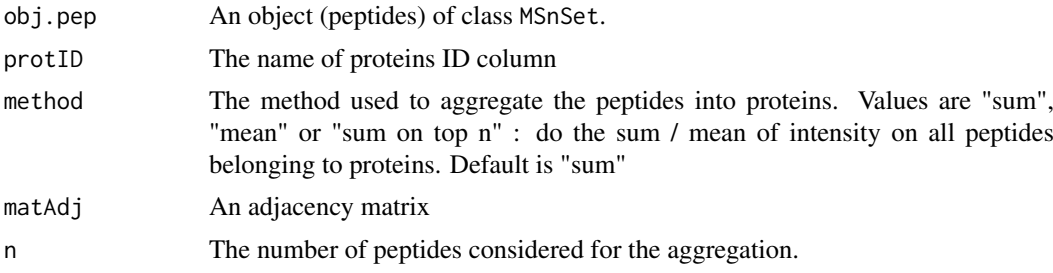

## Value

An object of class MSnSet with proteins

#### Author(s)

Alexia Dorffer, Samuel Wieczorek

#### Examples

```
require(DAPARdata)
data(Exp1_R25_pept)
protID <- "Protein.group.IDs"
mat <- BuildAdjacencyMatrix(Exp1_R25_pept[1:1000], protID, TRUE)
pepAgregate(Exp1_R25_pept[1:1000], protID, "sum overall", mat)
```
proportionConRev\_HC *Barplot of proportion of contaminants and reverse*

## Description

Plots a barplot of proportion of contaminants and reverse. Same as the function proportionConRev but uses the package highcharter

```
proportionConRev_HC(nBoth = 0, nCont = 0, nRev = 0, lDataset = 0)
```
58 readExcel

# Arguments

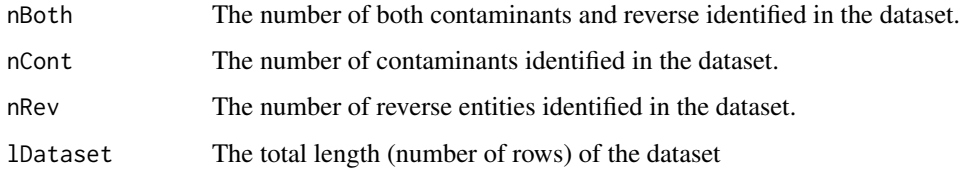

# Value

A barplot

# Author(s)

Samuel Wieczorek

# Examples

proportionConRev\_HC(10, 20, 100)

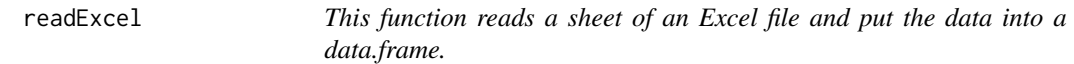

# Description

This function reads a sheet of an Excel file and put the data into a data.frame.

# Usage

```
readExcel(file, extension, sheet)
```
# Arguments

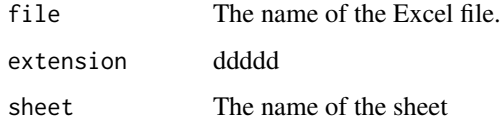

## Value

A data.frame

## Author(s)

Samuel Wieczorek

This function removes lines in the dataset based on a prefix string.

## Usage

```
removeLines(obj, idLine2Delete = NULL, prefix = NULL)
```
## Arguments

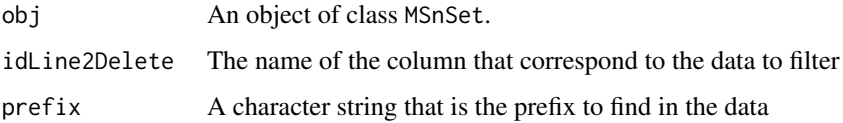

#### Value

An object of class MSnSet.

#### Author(s)

Samuel Wieczorek

#### Examples

```
require(DAPARdata)
data(Exp1_R25_pept)
removeLines(Exp1_R25_pept, "Potential.contaminant")
removeLines(Exp1_R25_pept, "Reverse")
```
samLRT *xxxxxx*

#### Description

This function computes a regularized version of the likelihood ratio statistic. The regularization adds a user-input fudge factor s1 to the variance estimator. This is straightforward when using a fixed effect model (cases 'numeric' and 'lm') but requires some more care when using a mixed model.

```
samLRT(lmm.res.h0, lmm.res.h1, cc, n, p, s1)
```
# Arguments

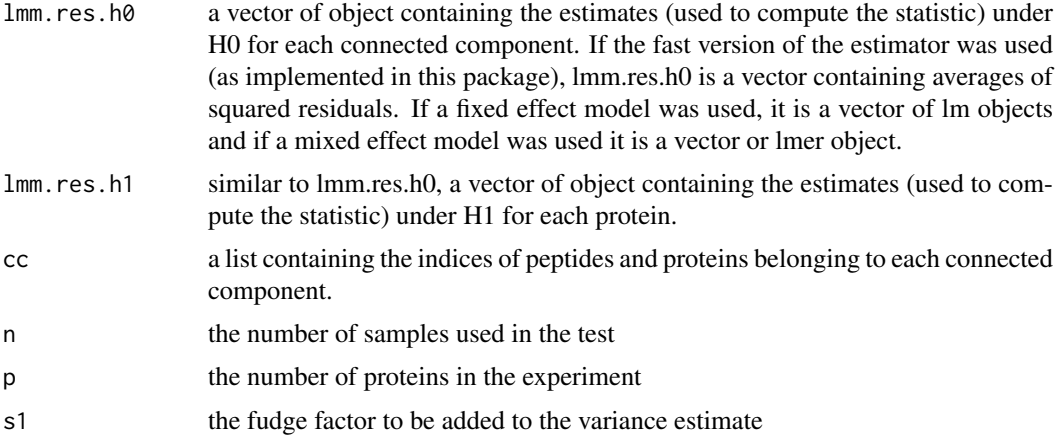

## Value

llr.sam: a vector of numeric containing the regularized log likelihood ratio statistic for each protein. s: a vector containing the maximum likelihood estimate of the variance for the chosen model. When using the fast version of the estimator implemented in this package, this is the same thing as the input lmm.res.h1. lh1.sam: a vector of numeric containing the regularized log likelihood under H1 for each protein. lh0.sam: a vector of numeric containing the regularized log likelihood under H0 for each connected component. sample.sizes: a vector of numeric containing the sample size (number of biological samples times number of peptides) for each protein. This number is the same for all proteins within each connected component.

#### Author(s)

Thomas Burger, Laurent Jacob

scatterplotEnrichGO\_HC

*A dotplot that shows the result of a GO enrichment, using the package* highcharter

#### Description

A scatter plot of GO enrichment analysis

## Usage

scatterplotEnrichGO\_HC(ego, maxRes = 10, title = NULL)

#### Arguments

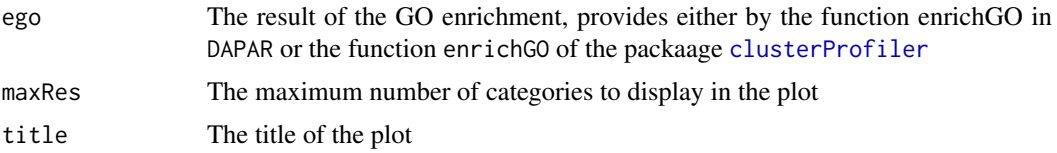

#### StringBasedFiltering 61

## Value

A dotplot

# Author(s)

Samuel Wieczorek

StringBasedFiltering *Removes lines in the dataset based on a prefix strings (contaminants, reverse or both).*

## Description

This function removes lines in the dataset based on prefix strings (contaminants, reverse or both).

## Usage

```
StringBasedFiltering(obj, idCont2Delete = NULL, prefix_Cont = NULL,
  idRev2Delete = NULL, prefix_Rev = NULL)
```
#### Arguments

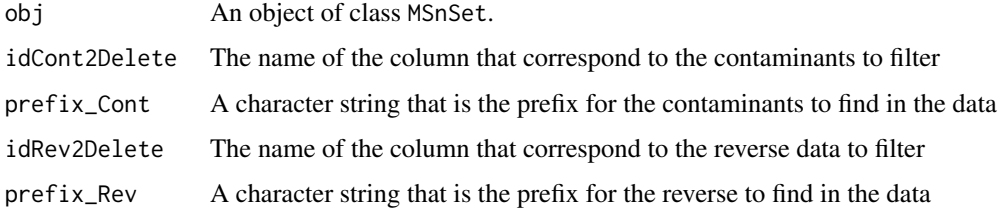

#### Value

An list of 4 items : obj : an object of class MSnSet in which the lines have been deleted deleted.both : an object of class MSnSet which contains the deleted lines corresponding to both contaminants and reverse, deleted.contaminants : n object of class MSnSet which contains the deleted lines corresponding to contaminnats, deleted.reverse : an object of class MSnSet which contains the deleted lines corresponding to reverse,

## Author(s)

Samuel Wieczorek

```
require(DAPARdata)
data(Exp1_R25_pept)
StringBasedFiltering(Exp1_R25_pept, 'Potential.contaminant', '+', 'Reverse', '+')
```
This function computes the intensity of proteins based on the sum of the intensities of their peptides.

#### Usage

```
SumPeptides(matAdj, expr)
```
## Arguments

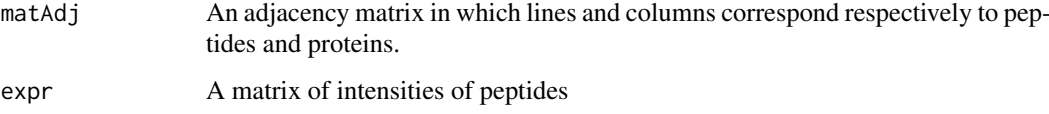

## Value

A matrix of intensities of proteins

## Author(s)

Alexia Dorffer

## Examples

```
require(DAPARdata)
data(Exp1_R25_pept)
protID <- "Protein.group.IDs"
M <- BuildAdjacencyMatrix(Exp1_R25_pept[1:1000], protID, FALSE)
SumPeptides(M, Biobase::exprs(Exp1_R25_pept[1:1000]))
```
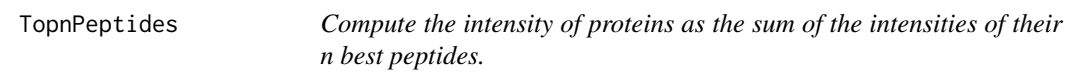

# Description

This function computes the intensity of proteins as the sum of the intensities of their n best peptides.

```
TopnPeptides(matAdj, expr, n)
```
## Arguments

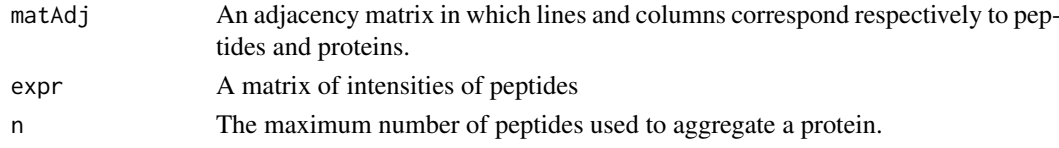

# Value

A matrix of intensities of proteins

# Author(s)

Alexia Dorffer

#### Examples

```
require(DAPARdata)
data(Exp1_R25_pept)
protID <- "Protein.group.IDs"
matAdj <- BuildAdjacencyMatrix(Exp1_R25_pept[1:1000], protID, FALSE)
TopnPeptides(matAdj, Biobase::exprs(Exp1_R25_pept[1:1000]), 3)
```
translatedRandomBeta *Generator of simulated values*

## Description

Generator of simulated values

#### Usage

```
translatedRandomBeta(n, min, max, param1 = 3, param2 = 1)
```
## Arguments

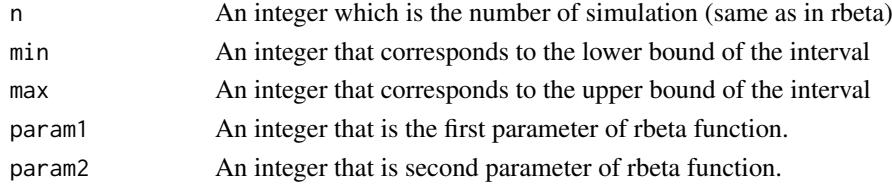

# Value

A vector of n simulated values

#### Author(s)

Thomas Burger

## Examples

translatedRandomBeta(1000, 5, 10, 1, 1)

Function to compute the "universe" argument for the enrich\_GO function, in case this latter should be the entire organism. Returns all the ID of the OrgDb annotation package for the corresponding organism.

#### Usage

univ\_AnnotDbPkg(orgdb)

## Arguments

orgdb a Bioconductor OrgDb annotation package

#### Value

A vector of ENTREZ ID

#### Author(s)

Florence Combes

violinPlotD *Builds a violinplot from a dataframe*

#### Description

ViolinPlot for quantitative proteomics data

## Usage

```
violinPlotD(qData, dataForXAxis = NULL, labels = NULL,
 group2Color = "Condition")
```
#### Arguments

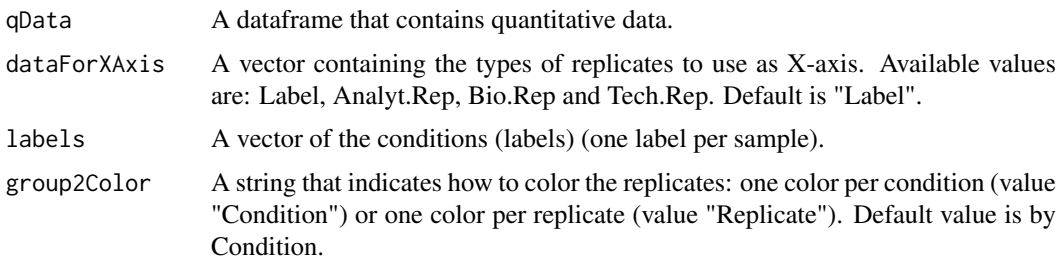

wrapper.boxPlotD 65

#### Value

A violinplot

# Author(s)

Florence Combes, Samuel Wieczorek

# See Also

[densityPlotD](#page-15-0)

## Examples

```
require(DAPARdata)
data(Exp1_R25_pept)
library(vioplot)
qData <- Biobase::exprs(Exp1_R25_pept)
types <- c("Label","Analyt.Rep")
dataForXAxis <- Biobase::pData(Exp1_R25_pept)[,types]
labels <- Biobase::pData(Exp1_R25_pept)[,"Label"]
violinPlotD(qData, dataForXAxis, labels)
```
wrapper.boxPlotD *Wrapper to the boxplotD function on an object* MSnSet

#### Description

This function is a wrapper for using the boxPlotD function with objects of class MSnSet

## Usage

```
wrapper.boxPlotD(obj, dataForXAxis = "Label", group2Color = "Condition")
```
## Arguments

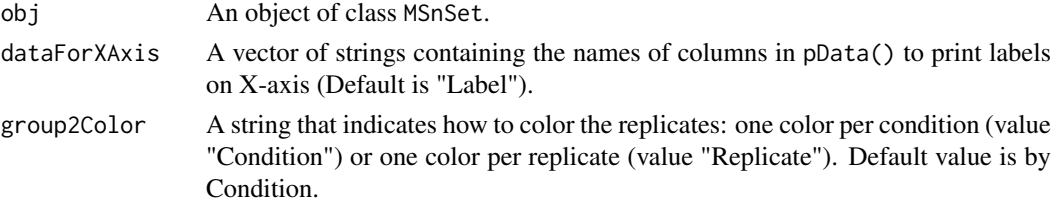

## Value

A boxplot

#### Author(s)

Florence Combes, Samuel Wieczorek

## See Also

[wrapper.densityPlotD](#page-72-0)

## Examples

```
require(DAPARdata)
data(Exp1_R25_pept)
types <- c("Label","Analyt.Rep")
wrapper.boxPlotD(Exp1_R25_pept, types)
```
wrapper.boxPlotD\_HC *Wrapper to the boxplotD\_HC function on an object* MSnSet

# Description

This function is a wrapper for using the boxPlotD\_HC function with objects of class MSnSet

## Usage

```
wrapper.boxPlotD_HC(obj, dataForXAxis = "Label", group2Color = "Condition")
```
## Arguments

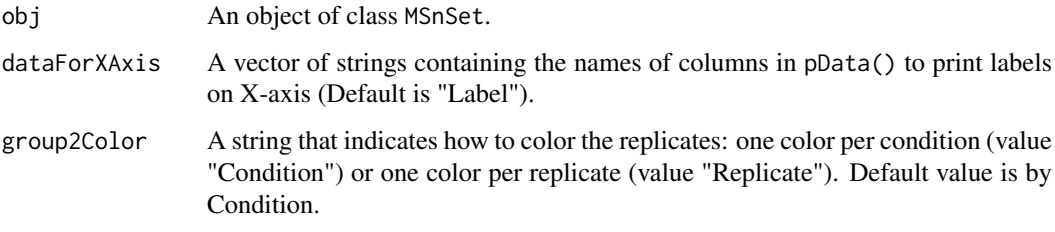

## Value

A boxplot

## Author(s)

Samuel Wieczorek

# See Also

[wrapper.densityPlotD](#page-72-0)

```
require(DAPARdata)
data(Exp1_R25_pept)
types <- c("Label","Analyt.Rep")
wrapper.boxPlotD_HC(Exp1_R25_pept, types)
```
<span id="page-66-0"></span>wrapper.compareNormalizationD

*Builds a plot from a dataframe*

## Description

Wrapper to the function that plot to compare the quantitative proteomics data before and after normalization

## Usage

```
wrapper.compareNormalizationD(objBefore, objAfter, labelsForLegend = NULL,
  indData2Show = NULL, group2Color = "Condition")
```
## Arguments

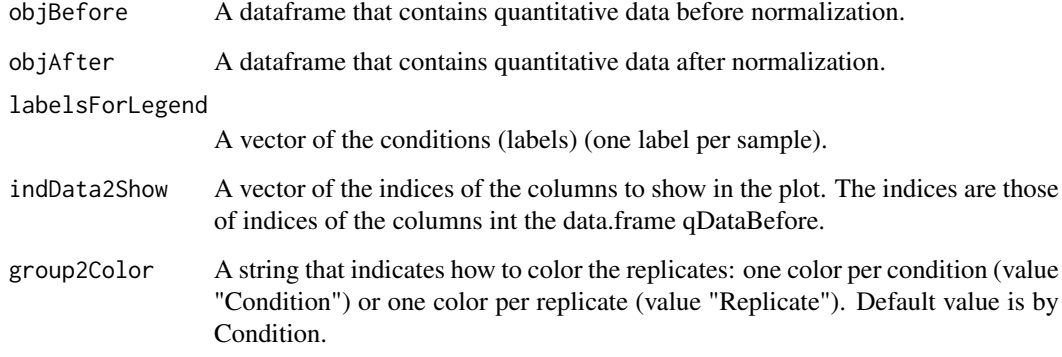

## Value

A plot

#### Author(s)

Samuel Wieczorek

```
require(DAPARdata)
data(Exp1_R25_pept)
labels <- Biobase::pData(Exp1_R25_pept)[,"Label"]
objAfter <- wrapper.normalizeD(Exp1_R25_pept, "Median Centering",
"within conditions")
wrapper.compareNormalizationD(Exp1_R25_pept, objAfter, labels)
```
wrapper.compareNormalizationD\_HC

*Builds a plot from a dataframe*

## Description

Wrapper to the function that plot to compare the quantitative proteomics data before and after normalization. Same as the function [wrapper.compareNormalizationD](#page-66-0) but uses the package highcharter

## Usage

```
wrapper.compareNormalizationD_HC(objBefore, objAfter, labelsForLegend = NULL,
  indData2Show = NULL, group2Color = "Condition")
```
## Arguments

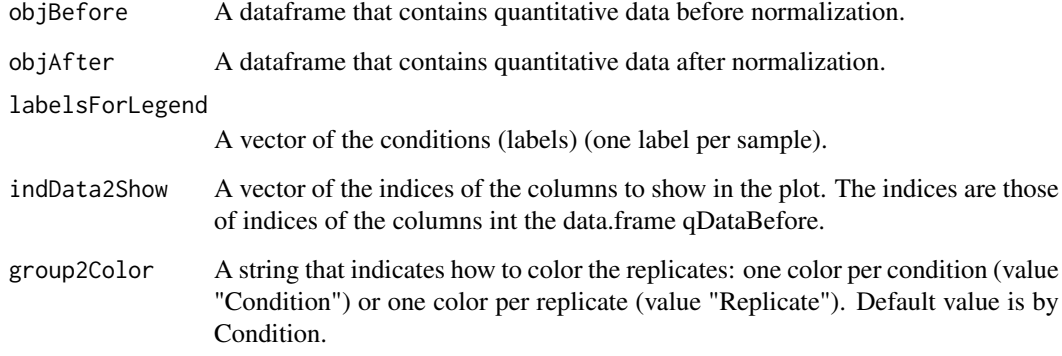

## Value

A plot

#### Author(s)

Samuel Wieczorek

```
require(DAPARdata)
data(Exp1_R25_pept)
labels <- Biobase::pData(Exp1_R25_pept)[,"Label"]
objAfter <- wrapper.normalizeD(Exp1_R25_pept, "Median Centering",
"within conditions")
wrapper.compareNormalizationD_HC(Exp1_R25_pept, objAfter, labels)
```
<span id="page-68-0"></span>wrapper.corrMatrixD *Displays a correlation matrix of the quantitative data of the* exprs() *table*

## Description

Builds a correlation matrix based on a MSnSet object.

# Usage

```
wrapper.corrMatrixD(obj, rate = 5)
```
#### Arguments

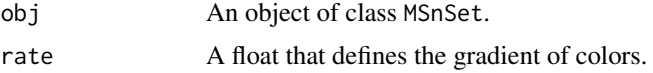

## Value

A colored correlation matrix

#### Author(s)

Alexia Dorffer

#### Examples

require(DAPARdata) data(Exp1\_R25\_pept) wrapper.corrMatrixD(Exp1\_R25\_pept)

wrapper.corrMatrixD\_HC

*Displays a correlation matrix of the quantitative data of the* exprs() *table*

#### Description

Builds a correlation matrix based on a MSnSet object. Same as the function [wrapper.corrMatrixD](#page-68-0) but uses the package highcharter

#### Usage

wrapper.corrMatrixD\_HC(obj, rate = 0.5)

## Arguments

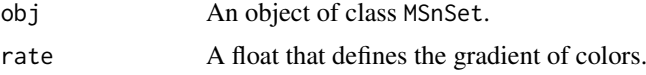

## Value

A colored correlation matrix

## Author(s)

Samuel Wieczorek

# Examples

```
require(DAPARdata)
data(Exp1_R25_pept)
wrapper.corrMatrixD_HC(Exp1_R25_pept)
```
<span id="page-69-0"></span>wrapper.CVDistD *Distribution of CV of entities*

# Description

Builds a densityplot of the CV of entities in the exprs() table of an object MSnSet. The variance is calculated for each condition (Label) present in the dataset (see the slot 'Label' in the pData() table).

## Usage

```
wrapper.CVDistD(obj)
```
#### Arguments

obj An object of class MSnSet.

#### Value

A density plot

# Author(s)

Alexia Dorffer

# See Also

[wrapper.densityPlotD](#page-72-0)

# Examples

require(DAPARdata) data(Exp1\_R25\_pept) wrapper.CVDistD(Exp1\_R25\_pept)

wrapper.CVDistD\_HC *Distribution of CV of entities*

#### Description

Builds a densityplot of the CV of entities in the exprs() table. of an object MSnSet. The variance is calculated for each condition (Label) present in the dataset (see the slot 'Label' in the pData() table). Same as the function [wrapper.CVDistD](#page-69-0) but uses the package highcharter

#### Usage

```
wrapper.CVDistD_HC(obj)
```
#### Arguments

obj An object of class MSnSet.

#### Value

A density plot

#### Author(s)

Samuel Wieczorek

#### See Also

[wrapper.densityPlotD](#page-72-0)

#### Examples

require(DAPARdata) data(Exp1\_R25\_pept) wrapper.CVDistD\_HC(Exp1\_R25\_pept)

wrapper.dapar.impute.mi

*Missing values imputation using the LSimpute algorithm.*

#### Description

This method is a wrapper to the function impute.mi of the package imp4p adapted to an object of class MSnSet.

```
wrapper.dapar.impute.mi(obj, nb.iter = 3, nknn = 15, selec = 600,
  size = 500, weight = 1, ind.comp = 1, progress.bar = TRUE,
 x.step.mod = 300, x.step.pi = 300, nb.rei = 100, method = 4,
 gridsize = 300, q = 0.95, q.min = 0, q.norm = 3, eps = 0,
 methodi = "slsa", lapala = TRUE, distribution = "unif")
```
# Arguments

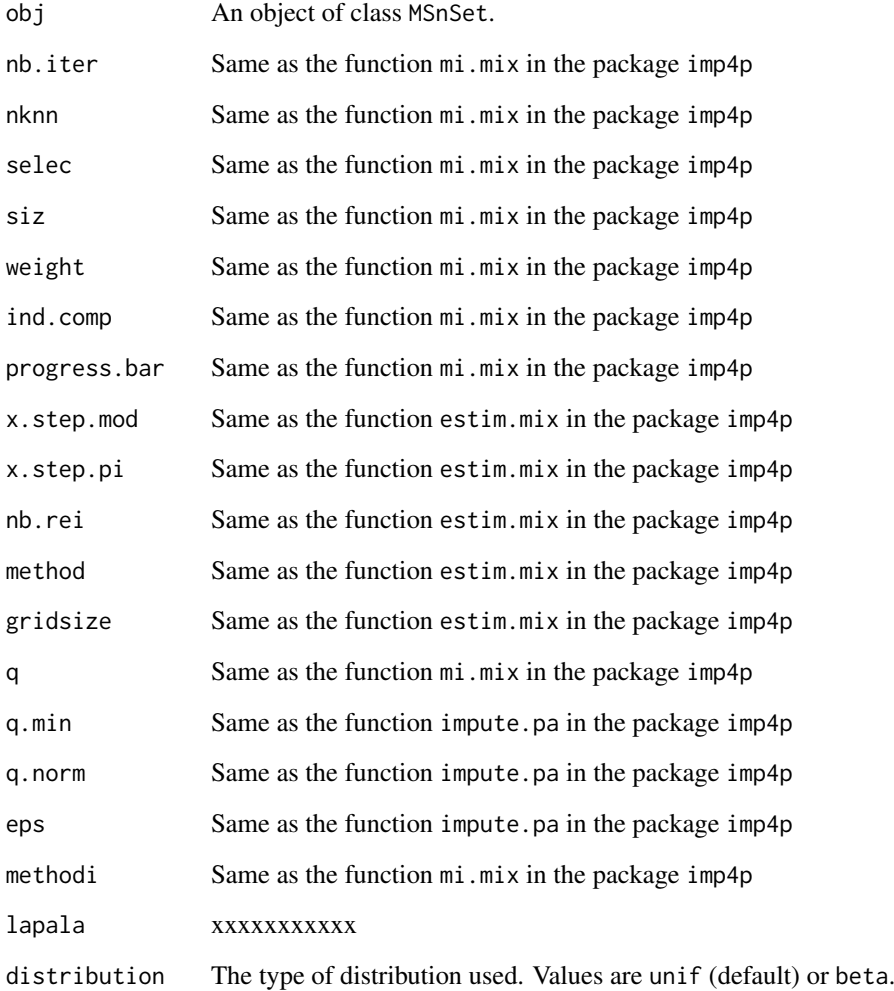

# Value

The exprs(obj) matrix with imputed values instead of missing values.

# Author(s)

Samuel Wieczorek

```
require(DAPARdata)
data(Exp1_R25_pept)
dat <- mvFilter(Exp1_R25_pept[1:1000], type="allCond", th = 1)
dat <- wrapper.dapar.impute.mi(dat, nb.iter=1)
```
<span id="page-72-1"></span><span id="page-72-0"></span>wrapper.densityPlotD *Builds a densityplot from an object of class* MSnSet

## Description

This function is a wrapper for using the densityPlotD function with objects of class MSnSet

## Usage

```
wrapper.densityPlotD(obj, labelsForLegend = NULL, indData2Show = NULL,
  group2Color = "Condition")
```
# Arguments

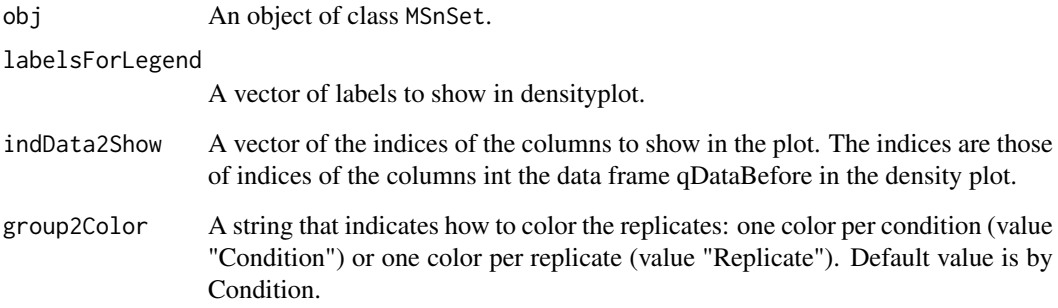

## Value

A density plot

## Author(s)

Alexia Dorffer

# See Also

[wrapper.boxPlotD](#page-64-0), [wrapper.CVDistD](#page-69-0)

```
require(DAPARdata)
data(Exp1_R25_pept)
labels <- Biobase::pData(Exp1_R25_pept)[,"Label"]
wrapper.densityPlotD(Exp1_R25_pept, labels)
```

```
wrapper.densityPlotD_HC
```
*Builds a densityplot from an object of class* MSnSet

# Description

This function is a wrapper for using the densityPlotD function with objects of class MSnSet. Same as the function [wrapper.densityPlotD](#page-72-0) but uses the package highcharter

#### Usage

```
wrapper.densityPlotD_HC(obj, labelsForLegend = NULL, indData2Show = NULL,
 group2Color = "Condition")
```
## Arguments

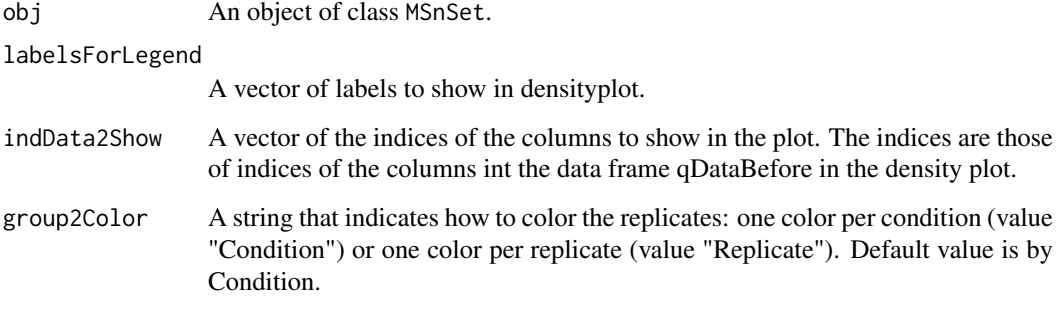

## Value

A density plot

## Author(s)

Samuel Wieczorek

## See Also

[wrapper.boxPlotD](#page-64-0), [wrapper.CVDistD](#page-69-0)

```
require(DAPARdata)
data(Exp1_R25_pept)
labels <- Biobase::pData(Exp1_R25_pept)[,"Label"]
wrapper.densityPlotD_HC(Exp1_R25_pept, labels)
```
<span id="page-74-0"></span>wrapper.diffAnaLimma *Performs differential analysis on an MSnSet object, calling the* limma *package functions*

## Description

Method to perform differential analysis on a MSnSet object (calls the limma package function).

## Usage

wrapper.diffAnaLimma(obj, condition1, condition2)

## Arguments

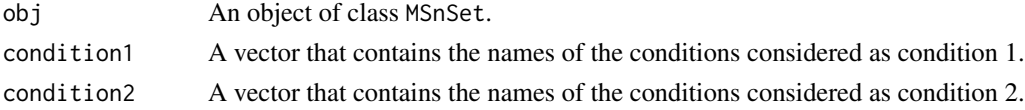

# Value

A dataframe as returned by the limma package

## Author(s)

Alexia Dorffer

#### Examples

```
require(DAPARdata)
data(Exp1_R25_pept)
condition1 <- '25fmol'
condition2 <- '10fmol'
wrapper.diffAnaLimma(Exp1_R25_pept[1:1000], condition1, condition2)
```
wrapper.diffAnaWelch *Performs a differential analysis on a* MSnSet *object using the Welch t-test*

## Description

Computes differential analysis on a MSnSet object, using the Welch t-test ([t.test{](#page-0-0)stats}).

# Usage

wrapper.diffAnaWelch(obj, condition1, condition2)

## Arguments

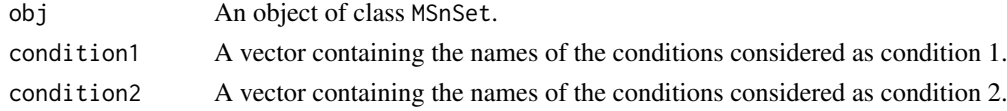

#### Value

A dataframe with two slots : P\_Value (for the p-value) and logFC (the log of the Fold Change).

#### Author(s)

Alexia Dorffer

## Examples

```
require(DAPARdata)
data(Exp1_R25_pept)
condition1 <- '25fmol'
condition2 <- '10fmol'
wrapper.diffAnaWelch(Exp1_R25_pept[1:1000], condition1, condition2)
```
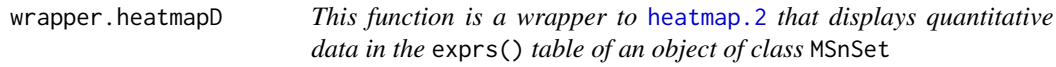

## Description

Builds a heatmap of the quantitative proteomic data of a MSnSet object.

## Usage

```
wrapper.heatmapD(obj, distance = "euclidean", cluster = "complete",
 dendro = FALSE)
```
#### Arguments

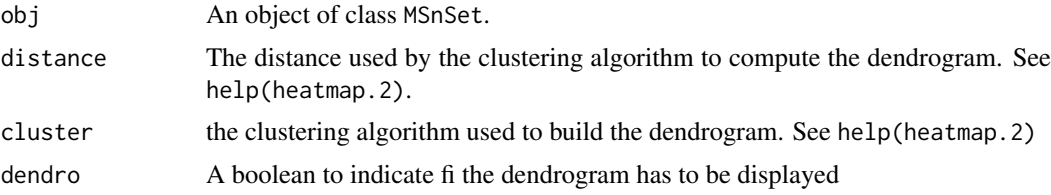

# Value

A heatmap

## Author(s)

Alexia Dorffer

```
require(DAPARdata)
data(Exp1_R25_pept)
obj <- mvFilter(Exp1_R25_pept[1:1000], "wholeMatrix", 6)
wrapper.heatmapD(obj)
```
<span id="page-75-0"></span>

<span id="page-76-0"></span>wrapper.impute.detQuant

*Wrapper of the function* [impute.detQuant](#page-38-0) *for objects of class* MSnSet

## Description

This method is a wrapper of the function [impute.detQuant](#page-38-0) for objects of class MSnSet

# Usage

```
wrapper.impute.detQuant(obj, qval = 0.025, factor = 1)
```
## Arguments

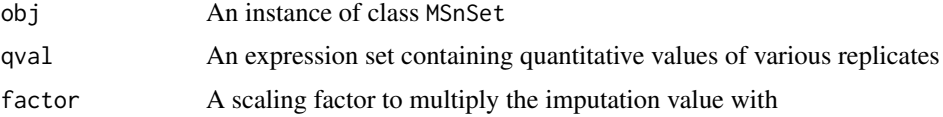

## Value

An imputed instance of class MSnSet

## Author(s)

Samuel Wieczorek

## Examples

```
require(DAPARdata)
data(Exp1_R25_pept)
wrapper.impute.detQuant(Exp1_R25_pept)
```
wrapper.impute.pa *Imputation of peptides having no values in a biological condition.*

## Description

This method is a wrapper to the function impute.pa of the package imp4p adapted to an object of class MSnSet.

## Usage

```
wrapper.impute.pa(obj, q.min = 0.025)
```
## Arguments

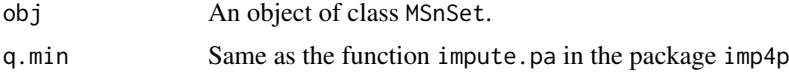

<span id="page-77-0"></span>Value

The exprs(obj) matrix with imputed values instead of missing values.

#### Author(s)

Samuel Wieczorek

# Examples

```
require(DAPARdata)
data(Exp1_R25_pept)
dat \leq mvFilter(Exp1_R25_pept[1:1000], type="allCond", th = 1)
dat <- wrapper.impute.pa(dat)
```
wrapper.impute.pa2 *Missing values imputation from a* MSnSet *object*

## Description

This method is a wrapper to the function impute.pa from the package imp4p adapted to objects of class MSnSet.

#### Usage

```
wrapper.impute.pa2(obj, q.min = 0, q.norm = 3, eps = 0,
 distribution = "unif")
```
# Arguments

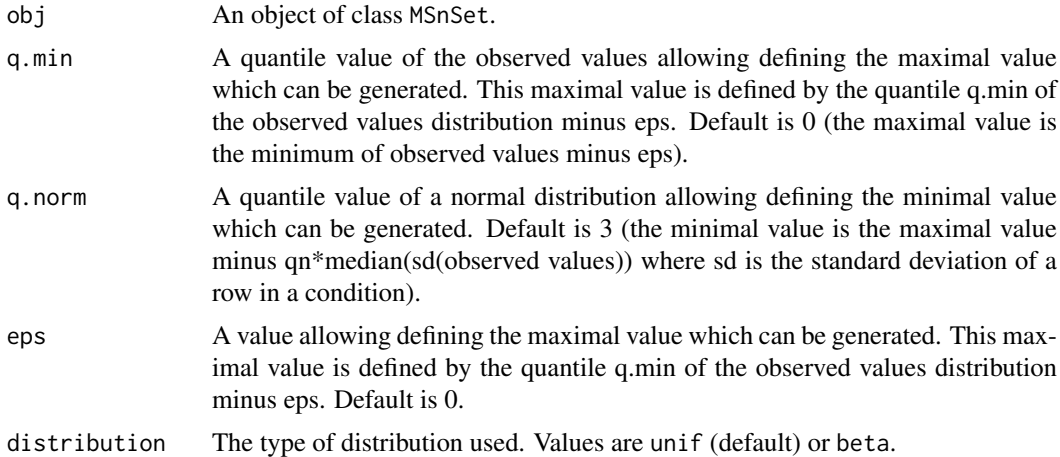

#### Value

The object obj which has been imputed

## Author(s)

Thomas Burger, Samuel Wieczorek

#### <span id="page-78-0"></span>wrapper.mvHisto 79

## Examples

```
require(DAPARdata)
data(Exp1_R25_pept)
wrapper.impute.pa2(Exp1_R25_pept[1:1000], distribution="beta")
```
wrapper.mvHisto *Histogram of missing values from a* MSnSet *object*

## Description

This method plots from a MSnSet object a histogram of missing values.

## Usage

```
wrapper.mvHisto(obj, indLegend = "auto", showValues = FALSE)
```
#### Arguments

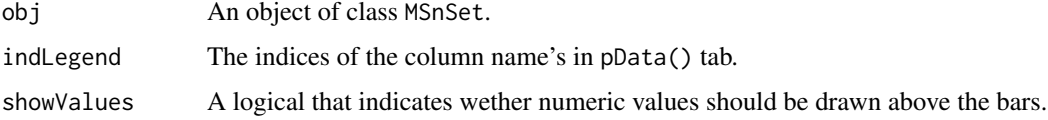

#### Value

A histogram

## Author(s)

Alexia Dorffer

## Examples

```
require(DAPARdata)
data(Exp1_R25_pept)
wrapper.mvHisto(Exp1_R25_pept, showValues=TRUE)
```
wrapper.mvHisto\_HC *Histogram of missing values from a* MSnSet *object*

## Description

This method plots from a MSnSet object a histogram of missing values.

## Usage

```
wrapper.mvHisto_HC(obj, indLegend = "auto", showValues = FALSE)
```
## Arguments

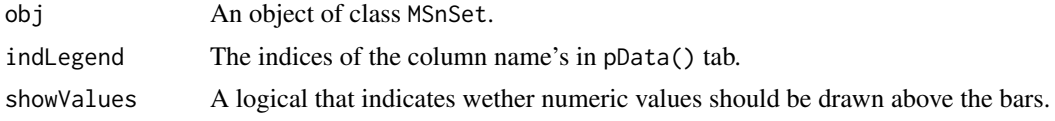

## Value

A histogram

#### Author(s)

Alexia Dorffer

#### Examples

```
require(DAPARdata)
data(Exp1_R25_pept)
wrapper.mvHisto(Exp1_R25_pept, showValues=TRUE)
```
wrapper.mvImage *Heatmap of missing values from a* MSnSet *object*

## Description

Plots a heatmap of the quantitative data. Each column represent one of the conditions in the object of class MSnSet and the color is proportional to the mean of intensity for each line of the dataset. The lines have been sorted in order to vizualize easily the different number of missing values. A white square is plotted for missing values.

#### Usage

wrapper.mvImage(obj)

## Arguments

obj An object of class MSnSet.

## Value

A heatmap

## Author(s)

Alexia Dorffer

```
require(DAPARdata)
data(Exp1_R25_pept)
wrapper.mvImage(Exp1_R25_pept)
```
<span id="page-79-0"></span>

<span id="page-80-0"></span>wrapper.mvImputation *Missing values imputation from a* MSnSet *object*

## Description

This method is a wrapper to the imputeLCMD package adapted to objects of class MSnSet.

#### Usage

```
wrapper.mvImputation(obj, method)
```
# Arguments

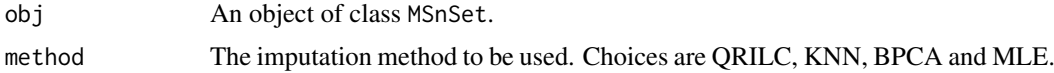

## Value

The object obj which has been imputed

# Author(s)

Alexia Dorffer

#### Examples

```
require(DAPARdata)
data(Exp1_R25_pept)
wrapper.mvImputation(Exp1_R25_pept[1:1000], "QRILC")
```
wrapper.mvPerLinesHisto

*Histogram of missing values per lines from an object* MSnSet

## Description

This method is a wrapper to plots from a MSnSet object a histogram which represents the distribution of the number of missing values (NA) per lines (ie proteins).

## Usage

```
wrapper.mvPerLinesHisto(obj, indLegend = "auto", showValues = FALSE)
```
#### Arguments

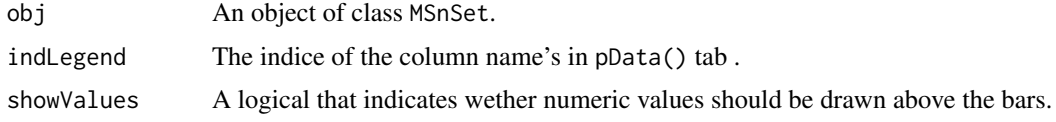

## Value

A histogram

## Author(s)

Alexia Dorffer

# Examples

```
require(DAPARdata)
data(Exp1_R25_pept)
wrapper.mvPerLinesHisto(Exp1_R25_pept)
```
wrapper.mvPerLinesHistoPerCondition *Bar plot of missing values per lines and per conditions from an object* MSnSet

## Description

This method is a wrapper to plots from a MSnSet object a bar plot which represents the distribution of the number of missing values (NA) per lines (ie proteins) and per conditions.

## Usage

```
wrapper.mvPerLinesHistoPerCondition(obj, indLegend = "auto",
  showValues = FALSE)
```
## Arguments

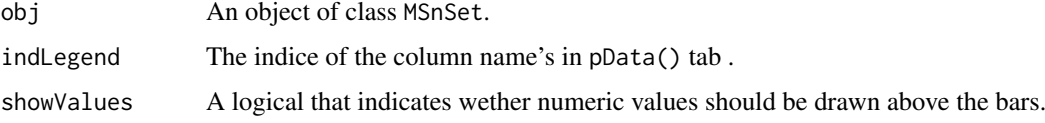

## Value

A bar plot

# Author(s)

Samuel Wieczorek

```
require(DAPARdata)
data(Exp1_R25_pept)
wrapper.mvPerLinesHistoPerCondition(Exp1_R25_pept)
```
<span id="page-81-0"></span>

<span id="page-82-0"></span>wrapper.mvPerLinesHistoPerCondition\_HC

*Bar plot of missing values per lines and per conditions from an object* MSnSet

#### Description

This method is a wrapper to plots (using highcharts) from a MSnSet object a bar plot which represents the distribution of the number of missing values (NA) per lines (ie proteins) and per conditions.

## Usage

```
wrapper.mvPerLinesHistoPerCondition_HC(obj, indLegend = "auto",
  showValues = FALSE)
```
#### Arguments

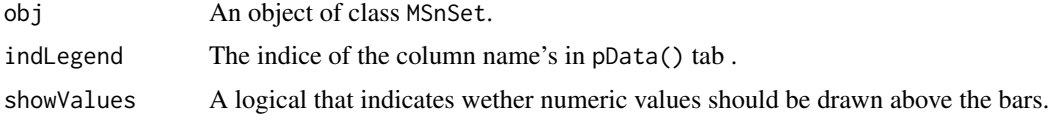

## Value

A bar plot

## Author(s)

Samuel Wieczorek

## Examples

```
require(DAPARdata)
data(Exp1_R25_pept)
wrapper.mvPerLinesHistoPerCondition(Exp1_R25_pept)
```
wrapper.mvPerLinesHisto\_HC

*Histogram of missing values per lines from an object using highcharter* MSnSet

#### Description

This method is a wrapper to plots from a MSnSet object a histogram which represents the distribution of the number of missing values (NA) per lines (ie proteins).

## Usage

```
wrapper.mvPerLinesHisto_HC(obj, indLegend = "auto", showValues = FALSE)
```
# Arguments

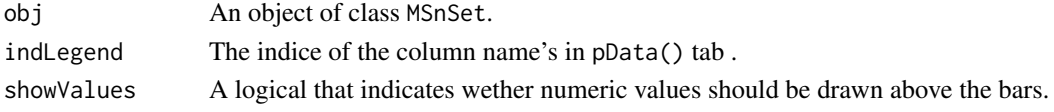

#### Value

A histogram

## Author(s)

Alexia Dorffer

## Examples

require(DAPARdata) data(Exp1\_R25\_pept) wrapper.mvPerLinesHisto(Exp1\_R25\_pept)

wrapper.mvTypePlot *Distribution of missing values with respect to intensity values from a* MSnSet *object*

### Description

This method plots a scatter plot which represents the distribution of missing values. The colors correspond to the different conditions (slot Label in in the dataset of class MSnSet). The x-axis represent the mean of intensity for one condition and one entity in the dataset (i. e. a protein) whereas the y-axis count the number of missing values for this entity and the considered condition. The data have been jittered for an easier vizualisation.

#### Usage

```
wrapper.mvTypePlot(obj, threshold = 0)
```
## Arguments

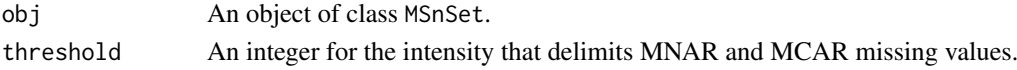

# Value

A scatter plot

## Author(s)

Florence Combes, Samuel Wieczorek

## Examples

require(DAPARdata) data(Exp1\_R25\_pept) wrapper.mvTypePlot(Exp1\_R25\_pept)

<span id="page-83-0"></span>

<span id="page-84-0"></span>wrapper.normalizeD *Normalization*

#### Description

Provides several methods to normalize quantitative data from a MSnSet object. They are organized in four main families : Global Alignment, Median Centering, Mean Centering, Mean Centering Scaling. For the first family, two sub-categories are available : the sum by columns and the quantiles method. For the three other families, two categories are available : "Overall" which means that the value for each protein (ie line in the expression data tab) is computed over all the samples ; "within conditions" which means that the value for each protein (ie line in the exprs() data tab) is computed condition by condition.

#### Usage

wrapper.normalizeD(obj, family, method)

## Arguments

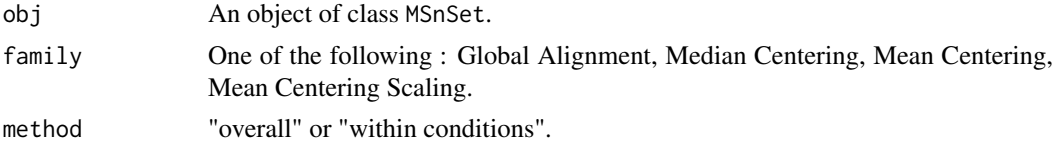

## Value

An instance of class MSnSet where the quantitative data in the exprs() tab has been normalized.

#### Author(s)

Alexia Dorffer

## Examples

```
require(DAPARdata)
data(Exp1_R25_pept)
wrapper.normalizeD(Exp1_R25_pept[1:1000], "Median Centering", "within conditions")
```
wrapper.normalizeD2 *Normalisation*

## Description

Provides several methods to normalize quantitative data from a MSnSet object. They are organized in four main families : Strong Rescaling, Median Centering, Mean Centering, Mean CenteringScaling. For the first family, two sub-categories are available : the sum by columns and the quantiles method. For the three other families, two categories are available : "Overall" which means that the value for each protein (ie line in the expression data tab) is computed over all the samples ; "within conditions" which means that the value for each protein (ie line in the exprs() data tab) is computed condition by condition.

## <span id="page-85-0"></span>Usage

```
wrapper.normalizeD2(obj, method, type, scaling = FALSE, quantile = 0.15)
```
## Arguments

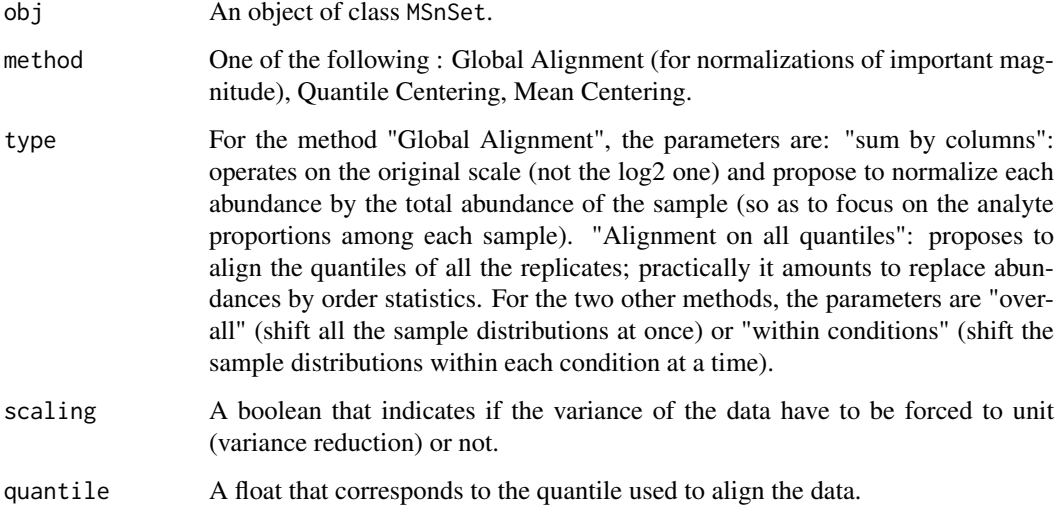

# Value

An instance of class MSnSet where the quantitative data in the exprs() tab has been normalized.

# Author(s)

Samuel Wieczorek

## Examples

```
require(DAPARdata)
data(Exp1_R25_pept)
wrapper.normalizeD2(Exp1_R25_pept[1:1000], "Quantile Centering", "within conditions")
```
wrapper.violinPlotD *Wrapper to the violinPlotD function on an object* MSnSet

# Description

This function is a wrapper for using the violinPlotD function with objects of class MSnSet

# Usage

```
wrapper.violinPlotD(obj, dataForXAxis = "Label", group2Color = "Condition")
```
#### <span id="page-86-0"></span>Arguments

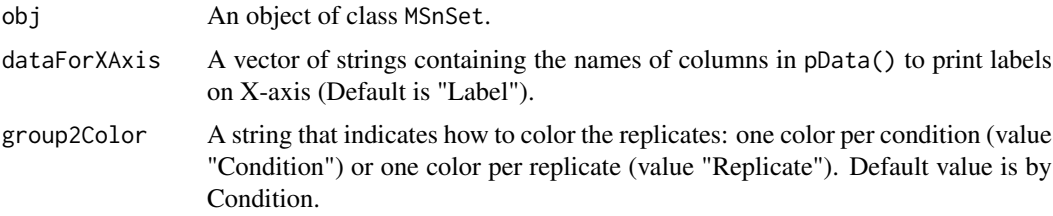

## Value

A violin plot

## Author(s)

Samuel Wieczorek

## See Also

[wrapper.densityPlotD](#page-72-0), [wrapper.boxPlotD](#page-64-0)

# Examples

```
require(DAPARdata)
data(Exp1_R25_pept)
library(vioplot)
types <- c("Label","Analyt.Rep")
wrapper.violinPlotD(Exp1_R25_pept, types)
```
wrapperCalibrationPlot

*Performs a calibration plot on an* MSnSet *object, calling the* cp4p *package functions.*

## Description

This function is a wrapper to the calibration.plot method of the cp4p package for use with MSnSet objects.

## Usage

```
wrapperCalibrationPlot(vPVal, pi0Method = "pounds")
```
## Arguments

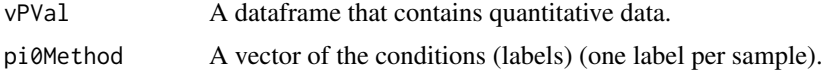

## Value

A plot

## Author(s)

Samuel Wieczorek

#### Examples

```
require(DAPARdata)
data(Exp1_R25_pept)
condition1 <- '25fmol'
condition2 <- '10fmol'
qData <- Biobase::exprs(Exp1_R25_pept[1:1000])
labels <- Biobase::pData(Exp1_R25_pept[1:1000])[,"Label"]
diffAnaWelch(qData, labels, condition1, condition2)
```
writeMSnsetToExcel *This function exports a* MSnSet *object to a Excel file.*

## Description

This function exports a MSnSet data object to a Excel file. Each of the three data.frames in the MSnSet object (ie experimental data, phenoData and metaData are respectively integrated into separate sheets in the Excel file). The colored cells in the experimental data correspond to the original missing values which have been imputed.

## Usage

writeMSnsetToExcel(obj, filename)

## Arguments

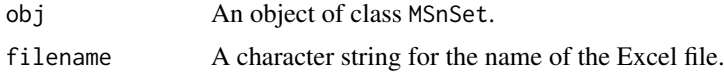

## Value

A Excel file (.xlsx)

## Author(s)

Samuel Wieczorek

```
Sys.setenv("R_ZIPCMD"= Sys.which("zip"))
require(DAPARdata)
data(Exp1_R2_pept)
obj <- Exp1_R2_pept[1:1000]
writeMSnsetToExcel(obj, "foo")
```
<span id="page-87-0"></span>

# Index

barplotEnrichGO\_HC, [4](#page-3-0) barplotGroupGO\_HC, [4](#page-3-0) bitr, *[35](#page-34-0)* boxPlotD, [5,](#page-4-0) *[17](#page-16-0)* boxPlotD\_HC, [6](#page-5-0) BuildAdjacencyMatrix, [7](#page-6-0) BuildColumnToProteinDataset, [7](#page-6-0) BuildColumnToProteinDataset\_par, [8](#page-7-0)

clusterProfiler, *[4](#page-3-0)*, *[25](#page-24-0)*, *[35,](#page-34-0) [36](#page-35-0)*, *[60](#page-59-0)* compareNormalizationD, [9](#page-8-0) compareNormalizationD\_HC, [10](#page-9-0) corrMatrixD, *[11](#page-10-0)*, [11](#page-10-0) corrMatrixD\_HC, [11](#page-10-0) CountPep, [12](#page-11-0) createMSnset, [13](#page-12-0) CVDistD, [14,](#page-13-0) *[17](#page-16-0)* CVDistD\_HC, [15](#page-14-0)

deleteLinesFromIndices, [15](#page-14-0) densityPlotD, *[5](#page-4-0)*, *[14,](#page-13-0) [15](#page-14-0)*, [16,](#page-15-0) *[17](#page-16-0)*, *[65](#page-64-1)* densityPlotD\_HC, *[6](#page-5-0)*, [17](#page-16-0) diffAna, [18,](#page-17-0) *[19](#page-18-0)*, *[21](#page-20-0)* diffAnaComputeFDR, [19](#page-18-0) diffAnaGetSignificant, [20](#page-19-0) diffAnaLimma, [20](#page-19-0) diffAnaSave, [21](#page-20-0) diffAnaVolcanoplot\_rCharts, [22](#page-21-0) diffAnaWelch, [24](#page-23-0)

enrich\_GO, [25](#page-24-0) enrichGO, *[35](#page-34-0)*

fudge2LRT, [26](#page-25-0)

getIndicesConditions, [27](#page-26-0) getIndicesOfLinesToRemove, [27](#page-26-0) getNumberOf, [28](#page-27-0) getNumberOfEmptyLines, [29](#page-28-0) getPaletteForLabels, [29](#page-28-0) getPaletteForLabels\_HC, [30](#page-29-0) getPaletteForReplicates, [31](#page-30-0) getPaletteForReplicates\_HC, [31](#page-30-0) getPourcentageOfMV, [32](#page-31-0) getProcessingInfo, [33](#page-32-0)

getProteinsStats, [33](#page-32-0) getQuantile4Imp, [34](#page-33-0) GOAnalysisSave, [35](#page-34-0) GraphPepProt, [35](#page-34-0) group\_GO, [36](#page-35-0) groupGO, *[35](#page-34-0)* heatmap.2, *[37,](#page-36-0) [38](#page-37-0)*, *[76](#page-75-0)* heatmap.DAPAR, [37](#page-36-0) heatmapD, [38](#page-37-0) impute.detQuant, [39,](#page-38-1) *[77](#page-76-0)* impute.pa2, [39](#page-38-1) LH0, [40](#page-39-0) LH1, [41](#page-40-0) limma, *[18](#page-17-0)*, *[21](#page-20-0)* limmaCompleteTest, [41](#page-40-0) listSheets, [42](#page-41-0) MeanPeptides, [43](#page-42-0) mvFilter, [43](#page-42-0) mvFilterFromIndices, [44](#page-43-0) mvFilterGetIndices, [45](#page-44-0) mvHisto, [46](#page-45-0) mvHisto\_HC, [47](#page-46-0) mvImage, [47](#page-46-0) mvImputation, [48](#page-47-0) mvPerLinesHisto, [49](#page-48-0) mvPerLinesHisto\_HC, [51](#page-50-0) mvPerLinesHistoPerCondition, [49,](#page-48-0) *[50](#page-49-0)* mvPerLinesHistoPerCondition\_HC, [50](#page-49-0) mvTypePlot, [52](#page-51-0) my\_hc\_chart, [52](#page-51-0) my\_hc\_ExportMenu, [53](#page-52-0) nonzero, [54](#page-53-0)

normalizeD, [54](#page-53-0) normalizeD2, [55](#page-54-0)

pepa.test, [56](#page-55-0) pepAgregate, [57](#page-56-0) proportionConRev\_HC, [57](#page-56-0)

RColorBrewer, *[29](#page-28-0)[–31](#page-30-0)*

```
90 INDEX
```

```
readExcel
, 58
removeLines
, 59
59
scatterplotEnrichGO_HC
, 60
61
SumPeptides
, 62
t.test
, 24
, 75
TopnPeptides
, 62
translatedRandomBeta
, 63
univ_AnnotDbPkg
, 64
violinPlotD
, 64
wrapper.boxPlotD
, 65
, 73
, 74
, 87
66
wrapper.compareNormalizationD
, 67
, 68
wrapper.compareNormalizationD_HC
, 68
wrapper.corrMatrixD
, 69
, 69
wrapper.corrMatrixD_HC
, 69
wrapper.CVDistD
, 70
, 71
, 73
, 74
wrapper.CVDistD_HC
, 71
wrapper.dapar.impute.mi
, 71
wrapper.densityPlotD
, 65
, 66
, 70
, 71
, 73
,
       74
, 87
wrapper.densityPlotD_HC
, 74
wrapper.diffAnaLimma
, 75
wrapper.diffAnaWelch
, 75
wrapper.heatmapD
, 76
77
77
78
wrapper.mvHisto
, 79
wrapper.mvHisto_HC
, 79
wrapper.mvImage,8081
wrapper.mvPerLinesHisto
, 81
wrapper.mvPerLinesHisto_HC
, 83
wrapper.mvPerLinesHistoPerCondition
,
       82
wrapper.mvPerLinesHistoPerCondition_HC
,
       83
84
wrapper.normalizeD
, 85
wrapper.normalizeD2
, 85
86
wrapperCalibrationPlot
, 87
writeMSnsetToExcel
, 88
```